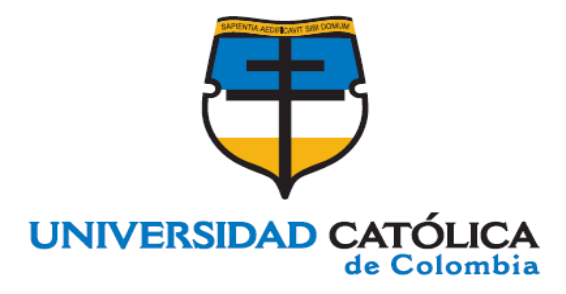

#### **DISEÑO DE UNA TURBINA TIPO KAPLAN PARA LA GENERACIÓN DE ENERGÍA HIDRÁULICA**

### **DANIELA PALMA REYES CRISTIAN DAVID PEÑA ESPITIA**

**FACULTAD DE INGENIERÍA PROGRAMA DE INGENIERÍA CIVIL**

**BOGOTÁ D.C, 31 OCTUBRE DEL 2018**

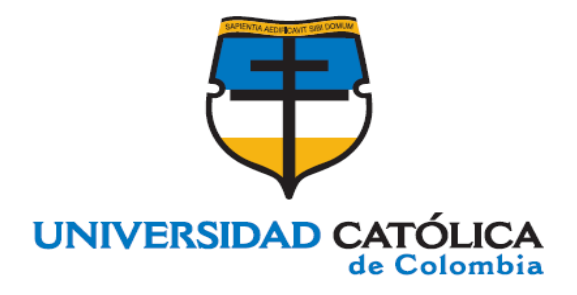

#### **DISEÑO DE UNA TURBINA TIPO KAPLAN PARA LA GENERACIÓN DE ENERGÍA HIDRÁULICA**

### **DANIELA PALMA REYES CRISTIAN DAVID PEÑA ESPITIA**

### **TRABAJO DE GRADO PARA OPTAR AL TITULO DE INGENIERO CIVIL**

### **DOCENTE ASESOR: HENRY ALBERTO CORDOBA ROMERO**

### **FACULTAD DE INGENIERÍA PROGRAMA DE INGENIERÍA CIVIL**

**BOGOTÁ D.C, 31 OCTUBRE DEL 2018**

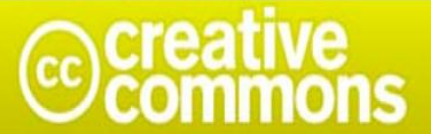

# Atribución-NoComercial-SinDerivadas 2.5 Colombia (CC BY-NC-ND 2.5)

#### La presente obra está bajo una licencia: Atribución-NoComercial-SinDerivadas 2.5 Colombia (CC BY-NC-ND 2.5) Para leer el texto completo de la licencia, visita:

http://creativecommons.org/licenses/by-nc-nd/2.5/co/

#### Usted es libre de:

Compartir - copiar, distribuir, ejecutar y comunicar públicamente la obra

#### Bajo las condiciones siguientes:

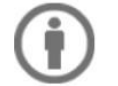

Atribución - Debe reconocer los créditos de la obra de la manera especificada por el autor o el licenciante (pero no de una manera que sugiera que tiene su apoyo o que apoyan el uso que hace de su obra).

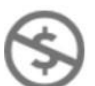

No Comercial - No puede utilizar esta obra para fines comerciales.

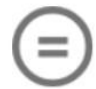

Sin Obras Derivadas - No se puede alterar, transformar o generar una obra derivada a partir de esta obra.

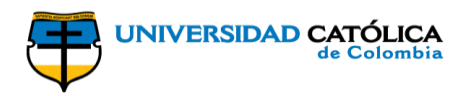

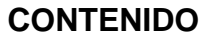

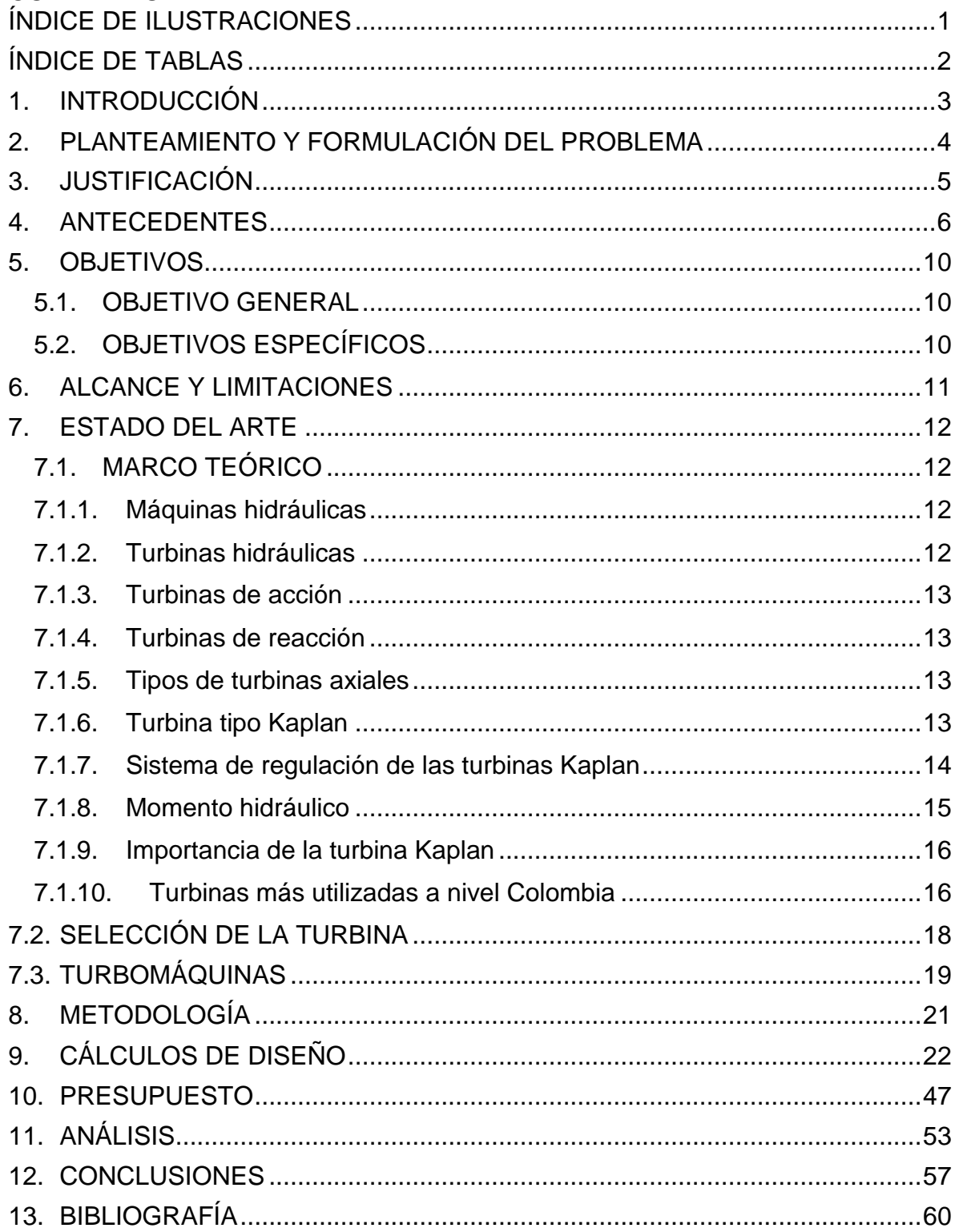

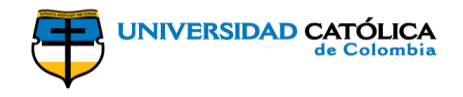

# **ÍNDICE DE ILUSTRACIONES**

<span id="page-4-0"></span>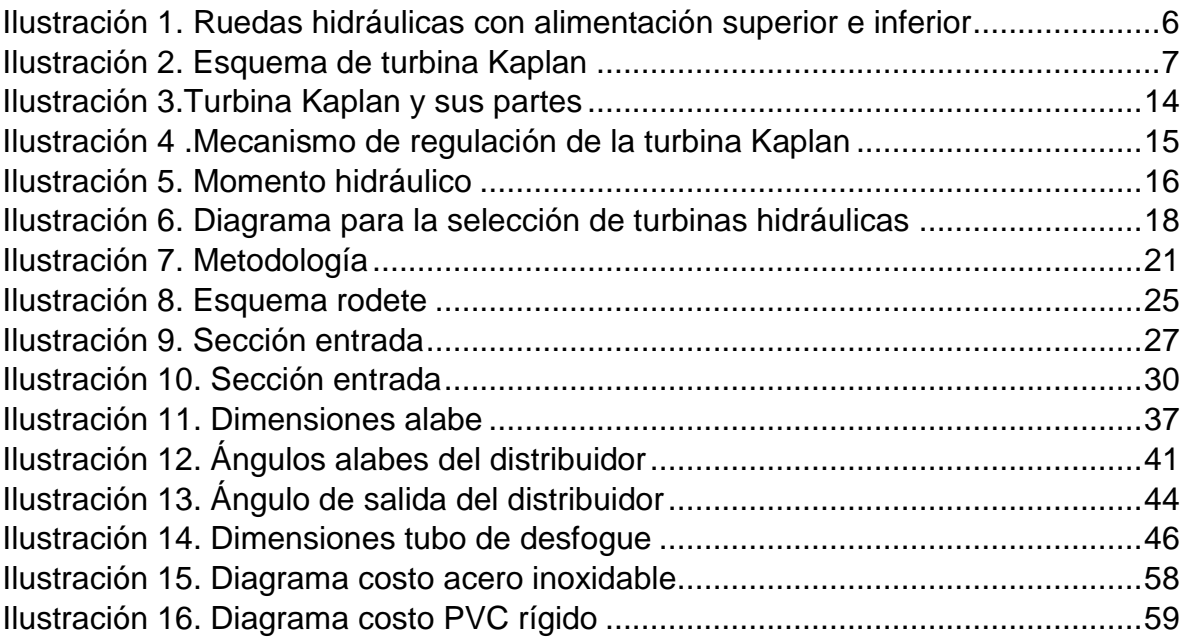

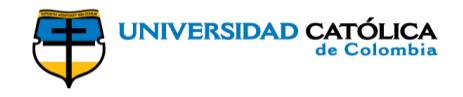

# **ÍNDICE DE TABLAS**

<span id="page-5-0"></span>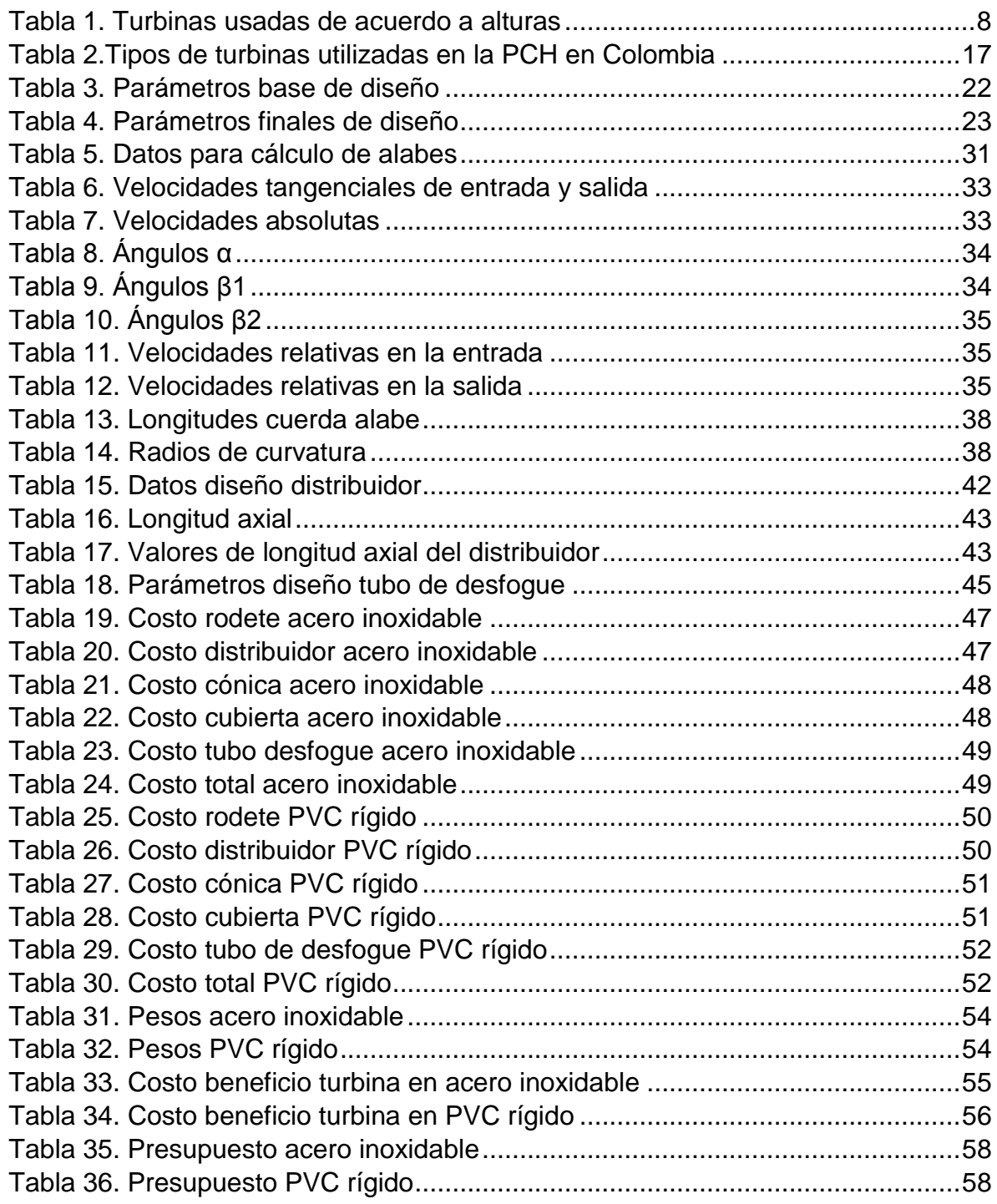

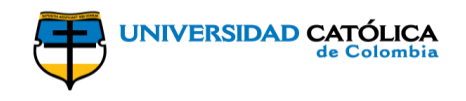

### **1. INTRODUCCIÓN**

<span id="page-6-0"></span>En Colombia la generación de energías renovables es mínima en zonas rurales, sitios en donde no llega la energía eléctrica convencional usada en las diferentes metrópolis existentes, da como resultado la interrupción de diferentes labores agrícolas apenas cae la noche, es por ello que en estas zonas se utilizan diferentes alternativas de fuentes de luz<sup>1</sup>; como las velas y lámparas a gas, que generalmente no son muy duraderas.

Gracias a la variabilidad de afluentes de agua en el territorio colombiano se puede desarrollar la generación de energía renovable de manera eficiente, ya que se tienen pendientes o saltos energéticos que oscilan alrededor del 10%, <sup>2</sup> que junto a la fuerza de gravedad y la altura involucrada transfieren al agua energía potencial y cinética las que combinadas generan energía mecánica para luego convertir esta en energía eléctrica, y finalmente como se puede ver en la grandes centrales hidroeléctricas que emplean retenciones de agua, posteriormente producir una fuerte caída de agua la cual es llevada directamente a las turbinas.

Algunos problemas de dichas centrales hidroeléctricas es que ocupan gran extensión de territorio y suministran energía a una población restringida, energía la cual no llega a zonas rurales apartadas; estas centrales igualmente degradan el ambiente al retener el agua, $3$  pues esto no permite que haya la debida oxigenación natural que necesitan la diferentes especies.

Al pasar los años, se han diseñado pequeñas centrales hidroeléctricas llamadas PCH (pico central hidroeléctrica), estas se pueden adaptar a cualquier tipo de afluente, sin la necesidad de retener un gran volumen de agua que es lo que produce la degradación del ambiente; la capacidad eléctrica de las PCH es suficiente para solventar las necesidades básicas de una casa y a su vez la potencia generada depende del diseño que se implemente.

Al ver la necesidad de generar energía eléctrica para facilitar a las diferentes zonas rulares se puede llegar a puntos específicos como la producción de energía, lo cual lleva al diseño de una turbina tipo Kaplan que permita acoplarse a las necesidades que se plantean de acuerdo a las características del territorio.

<sup>1</sup> Ministerio de Minas y Energía, "Guía de diseño para pequeñas centrales hidroeléctricas", Santafé de Bogotá D.C., Colombia.

<sup>2</sup> Segura Triana Luis Eduardo, "Estudio de antecedentes sobre la contaminación hídrica en Colombia". Disponible en:

[http://cdim.esap.edu.co/BancoMedios/Documentos%20PDF/estudio%20de%20antecedentes%20s](http://cdim.esap.edu.co/BancoMedios/Documentos%20PDF/estudio%20de%20antecedentes%20sobre%20la%20contaminaci%C3%B3n%20h%C3%ADdrica.pdf) [obre%20la%20contaminaci%C3%B3n%20h%C3%ADdrica.pdf](http://cdim.esap.edu.co/BancoMedios/Documentos%20PDF/estudio%20de%20antecedentes%20sobre%20la%20contaminaci%C3%B3n%20h%C3%ADdrica.pdf)

<sup>3</sup> Hernández Torres Camilo Andrés, "Análisis ambiental de las grandes centrales hidroeléctricas de Colombia aplicando metodología multiobjetivo".

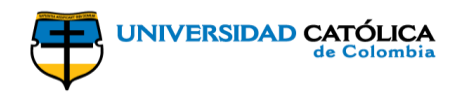

### **2. PLANTEAMIENTO Y FORMULACIÓN DEL PROBLEMA**

<span id="page-7-0"></span>Colombia posee a lo largo de su territorio gran abundancia de recursos hídricos y variedad topográfica, que son económicamente aprovechables para la generación de energía eléctrica de extracciones hidráulicas, solares y eólicas, denominadas energías limpias. Lamentablemente tan solo el 7% de la producción energética del país es producida con energías limpias, y el 97% restante es producido por la quema de combustibles fósiles.<sup>4</sup>

De ese 7% tan solo el 4% es producido por el aprovechamiento de los recursos hídricos, lo cual es preocupante para la industria energética del país, ya que las reservas de carbón, petróleo y gas se están agotando según estudios realizados por Ser Colombia (asociación de energías renovables colombiana), corporación que promueve la importancia de la diversificación de la matriz de generación con fuentes renovables no convencionales.

Con la variedad de centrales hidroeléctricas que hay en el país, no se logra abastecer la necesidad energética requerida, por tanto es necesario plantear la ejecución de un proyecto a escala que permita cambiar el déficit del aprovechamiento del recurso hídrico.<sup>5</sup>

Frente a la explotación del recurso hídrico a nivel micro, se ven grandes afectaciones debido al desconocimiento de la tecnología aplicada o tecnología adecuada del país, ya que no solo se puede basar en el tipo de turbinas más usadas como las Pelton y Francis cuya tecnología es importada; habiendo otros tipos de turbinas de mejores características y que no se han aprovechado en el país.

Se analiza, ¿qué alternativa de producción energética se puede implementar para la generación de energía hidráulica?; el diseño de una turbina única que cumpla con las necesidades ya planteadas, puesto que es de vital importancia mejorar la productividad del país en cuanto a energías limpias.

¿Qué tipo de turbina se adapta mejor a las condiciones hidráulicas y topográficas como alternativa de producción energética, cuya necesidad pueda suplir en eficiencia la explotación del recurso hídrico?

<sup>4</sup> Ser Colombia. Asociación de energías renovables. [ en línea] Colombia 2016. Disponible en internet: http://www.ser-colombia.org/

<sup>5</sup> EL TIEMPO casa editorial, Energías renovables, la apuesta que debe hacer el país. [en línea]: Bogotá [5 diciembre 2016]. Disponible en internet: http://www.portafolio.co/innovacion/energiasrenovables-en-colombia-502061

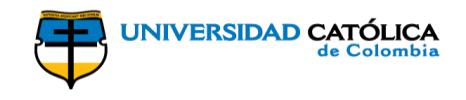

## **3. JUSTIFICACIÓN**

<span id="page-8-0"></span>La utilización del recurso hídrico aplicado para fines energéticos en Colombia está fundamentado en la empleabilidad de turbinas de acción clásicas principalmente como las Pelton, Francis, combinadas y Michel Banki, para la generación de energía a nivel micro, y la más adecuadas para grandes hidroeléctricas las tipo Pelton que son las más utilizadas en el país.<sup>6</sup>

Para la aplicación de un tipo de turbina poco usado en Colombia, se genera la propuesta de emplear las turbinas tipo Kaplan; todos los principios, supuestos y relaciones que rigen el cálculo y diseño, deben predecir el correcto funcionamiento de este tipo de turbinas, ya que tienen que ser aplicables de modo tal que proporcionen una medida exacta de su eficiencia, por ende la revisión de los diferentes parámetros de diseño trae consigo la generación de una tecnología disponible y de fácil utilización.

Las ventajas en el diseño de turbinas tipo Kaplan frente a las demás tecnologías usadas en el país, es que estas no requieren de alturas elevadas y pueden aprovecharse de acuerdo a la necesidad de la forma del afluente, ya sea vertical u horizontal, lo que proporcionará una mayor flexibilidad en la forma de captación del agua y su posterior capacidad energética.<sup>7</sup>

Por lo anterior se puede percibir que este tipo de turbinas son las más adecuadas para la generación de energía a nivel micro, ya que pueden ser de muy fácil utilización en cualquier sitio en donde se requieran.

<sup>6</sup> Ernesto Torres Quintero "Investigación en pequeñas centrales en Colombia" [en línea] Colombia 2012 Disponible en: http://www.unilibre.edu.co/revistaingeniolibre/revista-12/ar9.pdf.

<sup>7</sup> DINA, Etapas de desarrollo de un proyecto de pequeñas centrales hidroeléctricas: Contexto y criterios básicos de implementación, en gestión 2013 – 2014 vol.81.

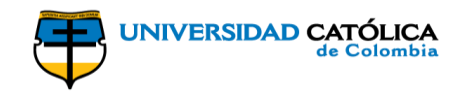

#### **4. ANTECEDENTES**

<span id="page-9-0"></span>En los años setenta debido a la crisis de los precios del petróleo, se potenció considerablemente el uso de energías renovables a nivel mundial; pues el miedo a que el costo energético aumentase exageradamente o a un desabastecimiento del mismo, impulsó el desarrollo de tecnologías y la investigación en este campo. Actualmente el motor que promueve el uso y desarrollo de estas energías está enfocado principalmente al cuidado del medio ambiente.<sup>8</sup>

Específicamente el aprovechamiento de energía hidráulica inició con el uso de ruedas hidráulicas de gran tamaño y capacidad; en orden cronológico se inició con la rueda hidráulica de paletas, la rueda hidráulica vertical, los molinos flotantes, los molinos de marea y finalmente con el uso de turbinas que son las que actualmente se emplean.<sup>9</sup>

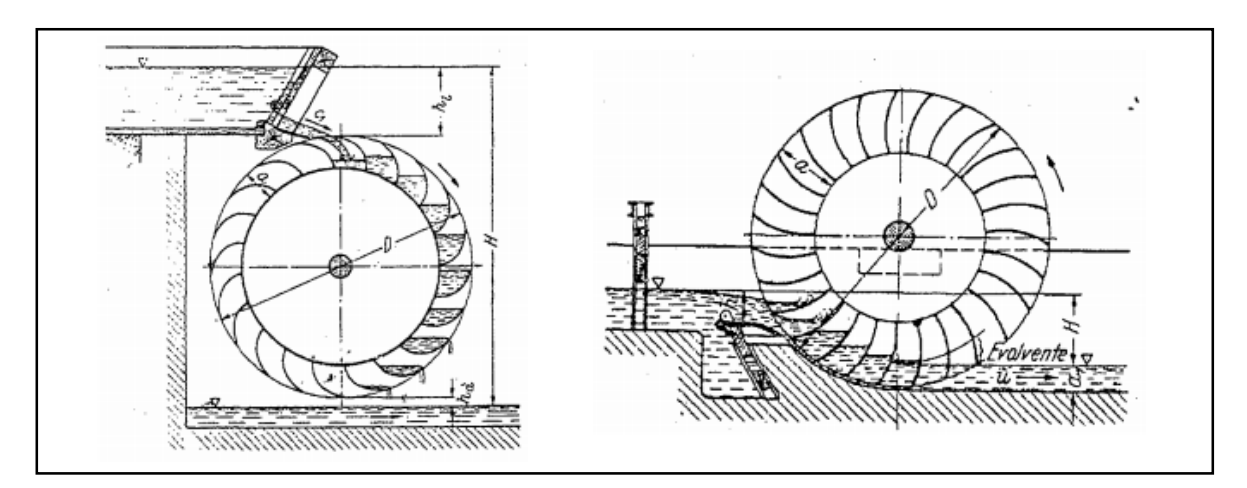

*Ilustración 1. Ruedas hidráulicas con alimentación superior e inferior*

Fuente: ESTUDIO DE UNA TURBINA HIDRÁULICA DE TRIPLE EFECTO Recuperado de:http://cybertesis.uni.edu.pe/bitstream/uni/3619/1/moreno\_sr.pdf

La primer turbina inventada floreció en el año 1826 en Francia, la cual estaba constituida por dos ruedas hidráulicas concéntricas una interior estacionaria y la otra

l

<sup>8</sup> The World Bank Group, "Technical and Economic Assessment of Grid, Mini-Grid and Off-Grade Electrification Technologies" [en línea] Washington D.C, U.S.A Disponible en: http://siteresources.worldbank.org/EXTENERGY/Resources/336805-

<sup>1157034157861/</sup>ElectrificationAssessmentRptAnnexesFINAL17May07.pdf

<sup>9</sup> Weyler Ordoñez Pech "Diseño, construcción y evaluación de un hidropulsador" Buenavista, Saltillo, Coahuila, México. Disponible en:

http://repositorio.uaaan.mx:8080/xmlui/bitstream/handle/123456789/5507/T13993%20ORDO%C3% 91EZ%20PECH%2C%20WEYLER%20%20TESIS.pdf?sequence=1&isAllowed=y

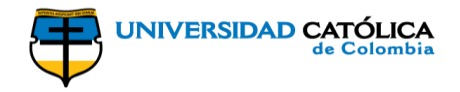

exterior móvil; años más tarde en 1837 se desarrollaron turbinas como la Heushell y la Jonval como turbinas de reacción, la turbina Schwamkrug como turbina de acción radial y centrífuga, en 1863 la turbina Girard como turbina de acción e inyección total; finalmente se inició el desarrollo de las turbinas que conocemos hoy en día con la Francis en 1860, la turbina Pelton en 1870 y finalmente la turbina Kaplan en 1910; otro tipo de turbina que fue desarrollada entre 1917 y 1919 fue la turbina Michell – Banki.<sup>10</sup>

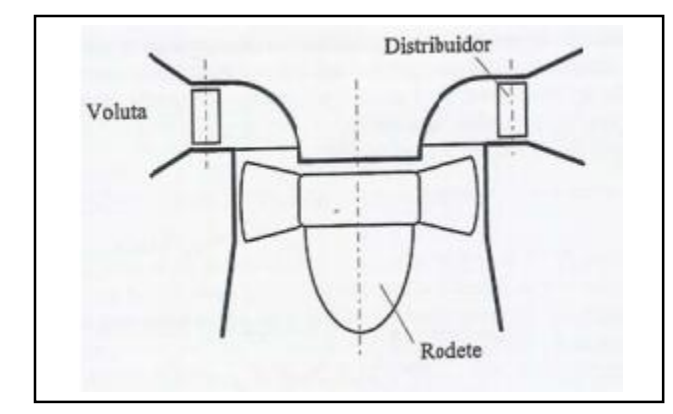

*Ilustración 2. Esquema de turbina Kaplan*

Fuente: Aprovechamiento hidráulico de la fuente principal de la comunidad de aguas del Maimon. Proyecto de viabilidad técnica y económica Recuperado

de[:http://repositorio.upct.es/bitstream/handle/10317/1988/pfc3939.pdf?sequence=1&isAllowed=y](http://repositorio.upct.es/bitstream/handle/10317/1988/pfc3939.pdf?sequence=1&isAllowed=y)

Con el auge de las turbinas, el uso de energía hidráulica se vio de igual manera desarrollado y fomentado, las primeras potencias productoras de energía hidráulica fueron Canadá y Estados Unidos, países que iniciaron su auge usando la energía procedente de las cataratas del Niagara para la generación de energía, principalmente para el alumbrado público; finalmente en países como Noruega, Zaire, Brasil y China esta alternativa constituye una fuente de electricidad importante.<sup>11</sup>

En el país europeo de España, desarrolló un estudio de diseño de una turbina hidráulica para la generación de energía, estudio el cual ha sido estructurado en la Universidad de Salamanca este se enfocó en crear la interacción hidrodinámica y mecánica de la turbina<sup>12</sup>; este tipo de proyectos ha concebido un gran avance en el

<sup>11</sup> Ernesto Torres Quintero "Investigación en pequeñas centrales en Colombia 2012" [en línea] Colombia. Disponible en: http://www.unilibre.edu.co/revistaingeniolibre/revista-12/ar9.pdf

l <sup>10</sup> Ricardo José Moreno Solano "Estudio de una turbina hidráulica de triple efecto" [en línea] Lima-Perú. Disponible en: http://cybertesis.uni.edu.pe/bitstream/uni/3619/1/moreno\_sr.pdf

<sup>&</sup>lt;sup>12</sup> Benito Diego Vicente "Diseño de una turbina Kaplan para un caudal de 15  $m<sup>3</sup>$  y salto neto de 10  $m$ ", Universidad de Salamanca, 2010

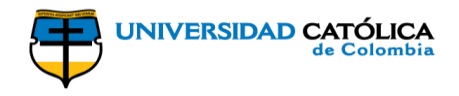

campo y ha servido de base para que se aumente el interés en la realización de este tipo de proyectos.

Los diferentes tipos de turbinas más utilizadas actualmente a nivel mundial, de acuerdo a la altura de salto de agua son:

<span id="page-11-0"></span>

| Altura del salto      | <b>Turbina</b>               |
|-----------------------|------------------------------|
| Más de 100 metros     | Pelton, Turgo, Francis       |
| Entre 20 y 100 metros | Francis, Crossflow           |
| De 5 a 20 metros      | Crossflow, Propeller, Kaplan |
| Menos de 5 metros     | Propeller, Kaplan            |

*Tabla 1. Turbinas usadas de acuerdo a alturas*

Fuente: Origen e historia de la energía hidráulica

Recuperado de: [http://hispagua.cedex.es/sites/default/files/especiales/energia\\_hidr/1a\\_origen.htm](http://hispagua.cedex.es/sites/default/files/especiales/energia_hidr/1a_origen.htm)

En Sur América se ha visto la implementación de diferentes tipos de turbinas<sup>13</sup>, por ejemplo en Ecuador en el proyecto "diseño y construcción de una pico central hidroeléctrica utilizando una turbina Michel-Banki para generación eléctrica en el sector de las carmelitas del cantón Tena"; se implementó el uso de una turbina Michel-Banki para la generación de energía eléctrica de una parte de la región Oriental del Ecuador, la cual se eligió debido a su factibilidad económica y ambiental; en Guatemala en el proyecto "Pico-Hydro. Hidroeléctrica casera para generar electricidad" se desarrolló una turbina casera tipo Pelton, con la cual se logró producir una potencia capaz de cargar la pila de 10 celulares; en Chile un ciudadano suplió la energía eléctrica de su casa aprovechando la energía hidráulica configurando la turbina con una boquilla adicional, generando así mayor potencia en el proyecto "Manfred Mornhinwegue construye su propia central hidroeléctrica casera".

Otros proyectos de gran envergadura en los países latinoamericanos han sido desarrollados en Argentina y Perú, el primero ha sido un proyecto no solo de alcance investigativo sino de igual manera social, por medio del cual se buscó brindar energía a comunidades aisladas<sup>14</sup>; el segundo fue un trabajo investigativo en el que

<sup>&</sup>lt;sup>13</sup> Hernando José Gómez, "El Gobierno Nacional plantea una reforma que ayudará a cumplir los compromisos internacionales que en materia ambiental tiene Colombia que alejará la sombra de una crisis por efectos de la variabilidad climática", Portafolio. Disponible en: http://m.portafolio.co/opinion/hernando-jose-gomez/energias-renovables-no-convencionalesnecesarias-y-urgentes-514626

<sup>14</sup> Grosso María Florencia, "Energía Renovable para Comunidades Aisladas", Universidad Nacional de Córdoba

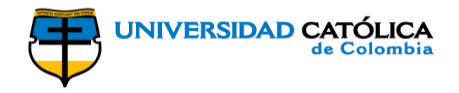

se desarrollaron de manera detallada los cálculos de la turbina por los diferentes métodos encontrados en la teoría<sup>15</sup>.

Cerca del año 2012 Colombia fue catalogada como el cuarto país en el mundo con capacidad hidráulica, <sup>16</sup> por lo cual se pensaría que el uso de formas alternativas de energía hidráulica en el país es alto, pero debido a los altos costos la generación de energía eléctrica por medios renovables no se ha visto fuertemente desarrollado en el país; la Universidad Libre de Colombia como lo podemos ver en la tesis "Diseño de una pico central hidroeléctrica para la generación de energía en el bloque a de la Universidad Libre sede bosque popular" desarrollo un sistema hidráulico basado en el aprovechamiento de aguas lluvia para la generación de energía eléctrica, con lo cual se logró producir una potencia de 66,3W por medio de una turbina tipo Pelton.

La mayoría de proyectos de aprovechamiento de energía hidráulica que se han implementado en el país han sido enfocados en pequeñas centrales hidroeléctricas, en los cuales se ha optado por exportar las turbinas (principalmente tipo Francis y tipo Pelton),<sup>17</sup> pero existen pocos proyectos en los cuales se realice el diseño y ejecución de las turbinas.

Por lo que se puede ver en el país la investigación y desarrollo en el campo de diseño y ejecución de turbinas para la generación de energía eléctrica es muy escaso, campo el cual se puede desarrollar vigorosamente, debido a que el país cuenta con grandes afluentes de agua, los cuales cuentan con gran capacidad hidráulica.

l

<sup>15</sup> Pérez Piero, "Tesis PUCP" Pontifica Universidad Católica del Perú

<sup>&</sup>lt;sup>16</sup> SER Colombia, Alternativas para la inclusión de FNCER en la matriz energética colombiana.

Disponible en: http://www.ser-colombia.org/images/Anexo-1.pdf

<sup>17</sup> Ministerio de Minas y Energía, "Guía de diseño de pequeñas centrales hidroeléctricas" Colombia. Disponible en:

http://www.si3ea.gov.co/si3ea/documentos/documentacion/energias\_alternativas/potencialidades/G UIA%20DE%20DISENO%20PARA%20PEQUENAS%20CENTRALES.pdf

<span id="page-13-0"></span>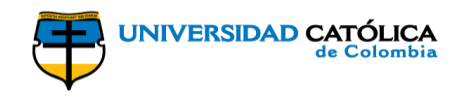

### **5. OBJETIVOS**

#### **5.1. OBJETIVO GENERAL**

<span id="page-13-1"></span>Realizar el diseño hidráulico y mecánico de una turbina tipo Kaplan para la generación de energía hidráulica.

### **5.2. OBJETIVOS ESPECÍFICOS**

- <span id="page-13-2"></span> Obtener los parámetros necesarios para la construcción de una turbina Kaplan.
- Realizar una evaluación de los aspectos hidráulicos, eléctricos y mecánicos necesarios para el adecuado diseño de la turbina.
- Hallar la eficiencia de la turbina diseñada.
- Estimar los costos de fabricación de la turbina.

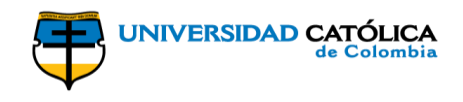

### **6. ALCANCE Y LIMITACIONES**

<span id="page-14-0"></span>Con el presente proyecto se desea obtener el diseño de una turbina tipo Kaplan, por medio de la cual se logre producir de manera eficiente energía eléctrica; para así lograr un desarrollo y avance frente al uso de energías renovables.

Las limitaciones del proyecto están dadas principalmente por las características fundamentales para el diseño de la turbina. Pues las turbinas Kaplan son de flujo axial, es decir, el agua entra paralelamente al eje; de reacción, por lo tanto el caudal es regulado por medio de alabes de distribución y de admisión total, lo que significa que el distribuidor dirige el agua desde la sección de entrada hacia el rodete, distribuyéndola alrededor del mismo.<sup>18</sup> Una gran ventaja que tiene este tipo de turbinas es que se logran ejecutar con gran eficiencia dentro de un amplio rango de caudales debido a su doble regulación.

Se abordará el diseño total de la turbina, en el cual se especifique el funcionamiento y las dimensiones de cada una de las piezas que componen dicha turbina, teniendo en cuenta de igual manera los materiales y el procedimiento de cómo se desarrollara cada uno de los segmentos y piezas que la componen; este diseño se llevara a cabo con el propósito de obtener una turbina con una alta eficiencia.

Dicho diseño dará como soporte de investigación a la facultad de ingeniería en el programa de ingeniería civil que desee profundizar, el adecuado diseño de su parte dará como resultado el buen aprovechamiento y la generación de energías limpias.

<sup>18</sup> pfernandezdiez.es "V.- TURBINAS KAPLAN Y BULBO" Disponible en internet: http://files.pfernandezdiez.es/Turbinas/Hidraulicas/PDFs/05Turb.Hidr.pdf

<span id="page-15-0"></span>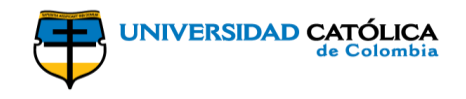

### **7. ESTADO DEL ARTE**

### <span id="page-15-1"></span>**7.1. MARCO TEÓRICO**

#### **7.1.1. Máquinas hidráulicas**

<span id="page-15-2"></span>Es un dispositivo cuya función principal es transformar energía hidráulica en mecánica; estas pueden ser turbinas, o bombas. En el estudio de las turbomáquinas hidráulicas no se tienen en cuenta efectos de tipo térmico, aunque en ocasiones se recurra a determinados conceptos termodinámicos; la gran mayoría de los fenómenos que se estudian son en régimen permanente, caracterizados por una velocidad de rotación de la máquina y un caudal constantes.

En una máquina hidráulica, el agua intercambia energía con un dispositivo mecánico de revolución que gira alrededor de su eje de simetría; éste mecanismo lleva una o varias ruedas, (rodetes o rotores), provistas de álabes, de forma que entre ellos existen unos espacios libres o canales, por los que circula el agua.

Estas se pueden clasificar de acuerdo a la función que desempeñan:

- Turbo máquinas motrices
- Turbo máquinas generatrices
- Turbo máquinas reversibles

l

Grupos de transmisión o acoplamiento

#### **7.1.2. Turbinas hidráulicas**

<span id="page-15-3"></span>Una turbina está compuesta básicamente por una serie de álabes fijos (distribuidor), y otra de álabes móviles (rueda, rodete, rotor). Dicha turbina se compone de tres partes diferentes, donde el fluido va atravesando sucesivamente: el distribuidor, el rodete y el difusor.

El distribuidor es un parte fija cuya misión es dirigir el agua, desde la sección de entrada de la máquina hacia la entrada en el rodete, distribuyéndola alrededor del mismo o a una parte, es decir, permite regular el agua que entra en la turbina, desde cerrar el paso totalmente, caudal cero, hasta lograr el caudal máximo.<sup>19</sup>

<sup>19</sup> Turbinas Hidráulicas. [en línea] Pedro Fernández Díez. Disponible en internet: http://libros.redsauce.net/, file:///Turbinas%20Hidr%C3%A1ulicas%202.pdf

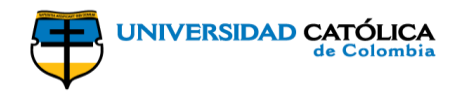

#### **7.1.3. Turbinas de acción**

<span id="page-16-0"></span>Son aquellas en las que la incidencia del flujo del agua y el sentido de giro del rodete coinciden con el punto en el que se produce el choque del agua sobre los alabes.

#### **7.1.4. Turbinas de reacción**

<span id="page-16-1"></span>Son aquellas en las que la incidencia del flujo del agua y el sentido de giro del rodete no coinciden con el punto de choque del agua sobre los alabes; es decir estas turbinas convierten la energía gravitacional del fluido en energía cinética.

#### **7.1.5. Tipos de turbinas axiales**

<span id="page-16-2"></span>Aprovechan la energía del fluido para mover el rotor y producir un momento torsor. Luego a la salida del rodete, el flujo sale hacia un difusor, también llamado tubo de succión, que convierte gran parte de la energía cinética del líquido en energía de flujo y recupera también la altura de suspensión de la turbina respecto al nivel del agua en el canal de fuga. Dependiendo del tipo de turbina axial el flujo puede estar contenido en una carcasa tipo caja espiral o del tipo tronco-cónica. En la actualidad se utilizan los siguientes tipos de turbinas axiales: turbinas Kaplan, turbinas bulbo, turbina tubular, turbina de generador periférico.

#### **7.1.6. Turbina tipo Kaplan**

<span id="page-16-3"></span>Turbina de flujo axial, de reacción y de admisión total, su principal característica es que cuenta con un rodete que contiene álabes regulables, su función es controlar la componente tangencial de la velocidad a la entrada del rodete, en consecuencia, el fluido sale de los alabes (distribuidor) y entra en la rueda con un moméntum angular adquirido.

A medida que el fluido pasa a través del rodete, su moméntum angular se reduce e imparte un momento de torsión a la rueda, que a su vez impulsa el eje para producir energía. Además, posee un distribuidor radial tipo Fink de paletas regulables. Puede tener una cámara tipo espiral circular o del tipo rectangular y un tubo de succión de forma recta o acodada, según sea el requerimiento de la altura de succión.

Gracias a sus álabes se puede redireccionar tanto en el rodete como en el distribuidor, se puede operar con muy buena eficiencia dentro de un rango amplio de caudales debido a su doble regulación. También se puede encontrar turbinas Kaplan con álabes fijos o llamadas también turbinas de hélice, con ellos se logra

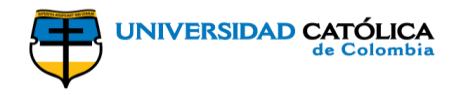

una reducción significativa de costos pero se reduce la eficiencia, especialmente a cargas parciales. 20

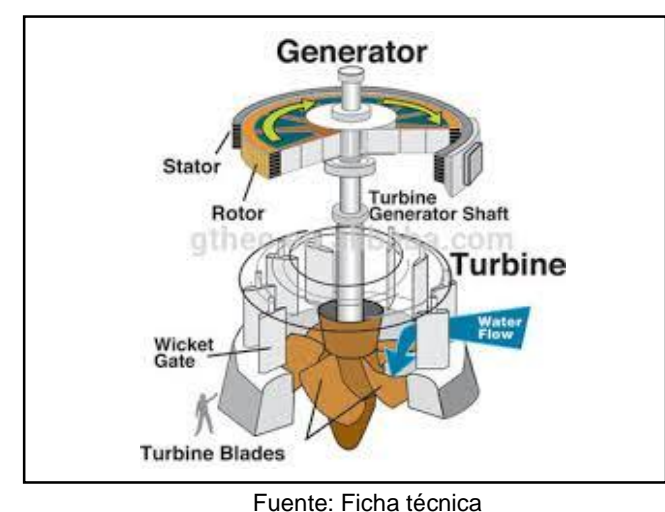

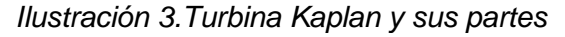

Recuperado de: https://spanish.alibaba.com/product-detail/shenyang-getai-micro-hydro-turbine-kaplan-runner-60078551751.html

#### **7.1.7. Sistema de regulación de la**s **turbinas Kaplan**

<span id="page-17-0"></span>Cada alabe de distribución de prolonga mediante un eje, y es perpendicular al eje de giro de la rodete. Cada alabe pivota reorientando la dirección del agua, entre lo que se encuentra el vástago, que regula la orientación del sistema y va sujeta al eje de la rueda o rodete. La fuerza centrífuga generada en la pala se transmite al vástago mediante las bieletas.

Las bieletas están puestas en el extremo de la palanca, y están van sujetas a árbol mediante unos soportes, todo esto va sujeto al vástago, cuyo desplazamiento axial provoca una rotación simultánea en todo el sistema.

Todo el mecanismo se debe bañar en aceite a una cierta presión, proporcionando una lubricación necesaria a todos las conexiones y evitando la entrada de agua en el interior del cubo.

El vástago se acciona por medio de un servomotor que gira con el árbol, estos se conectan por medio de dos cámaras que están comunicada por medio de una válvula de regulación de aceite e entrada y dos de salida.

<sup>20</sup> Pontificia Universidad Católica del Perú. Tesis PUCP, Esta obra ha sido publicada bajo la licencia Creative Commons Reconocimiento-No comercial-Compartir bajo la misma licencia 2.5 Perú. [en línea]. Diseño de turbina tipo Kaplan Disponible en internet: file:///PEREZ\_PIERO\_GRUPO\_GENERACION\_KAPLAN\_TUBULAR%20(1).pdf

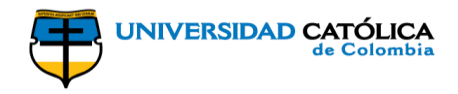

Como se trata de partes o piezas móviles, se debe evitar al máximo las pérdidas o fugas de aceite en los diferentes compartimientos, cuya presión varia. Todo el sistema debe estar debidamente engrasado y hay que disponer de juntas que evite el paso del aceite en puntos críticos como el cubo.

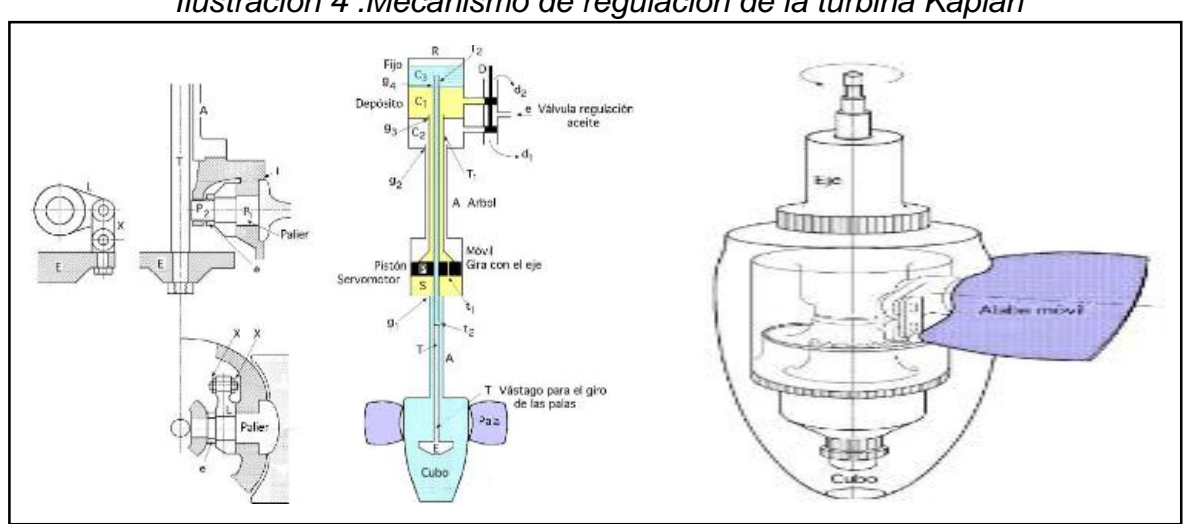

<span id="page-18-1"></span>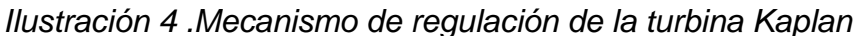

#### **7.1.8. Momento hidráulico**

<span id="page-18-0"></span>Es producido por el choque y reacción del agua en los alabes, donde se evidencia un esfuerzo directo, en donde se descompone en dos fuerzas (horizontal y vertical), uno actúa como brazo palanca con relación al eje de la articulación y a partir de este fenómeno se estudia de forma teórica y experimental el movimiento del agua.

Se evalúa el funcionamiento de la apertura y cierre de los alabes, a partir del estudio de momento hidráulico y en donde se determina la eficiencia y los puntos críticos que se evidencia por el paso continuo del agua.<sup>21</sup>

Fuente: Mecanismo de regulación Recuperado de: http://files.redsauce.net/js/pdfjs/web/viewer.html?file=http%3A%2F%2Fmanager.redsauce.net

<sup>21</sup> Turbinas Hidráulicas. [en línea] Pedro Fernández Díez. Disponible en internet: http://libros.redsauce.net/, file:///Turbinas%20Hidr%C3%A1ulicas%202.pdf

<span id="page-19-2"></span>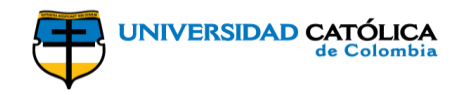

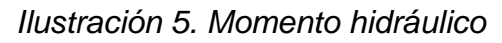

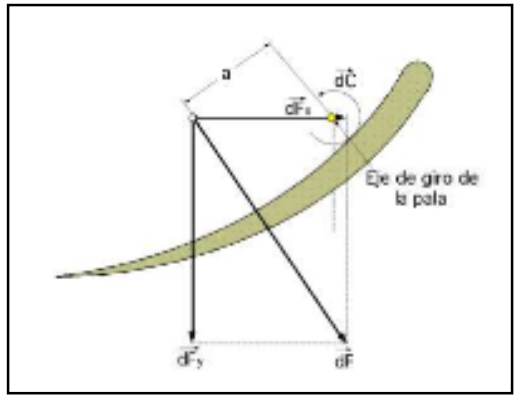

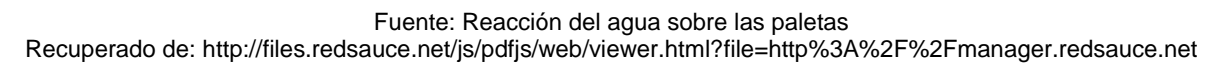

#### **7.1.9. Importancia de la turbina Kaplan**

<span id="page-19-0"></span>La importancia de las turbinas Hélice y Kaplan en pequeños saltos con grandes caudales, las hacen idóneas tanto en posición horizontal como en vertical; por su similitud con las turbinas Bulbo, empleadas tanto en centrales mareomotrices como en lagunas mini centrales hidráulicas, presentamos este somero estudio que permite comprender su funcionamiento y campos de aplicación.

La tendencia a la construcción de turbinas cada vez más rápidas, para velocidades específicas n5 mayores de 450, conduce a las turbinas hélice y Kaplan, ya que en las turbinas Francis con n5 del orden de 400, el agua no se puede guiar y conducir con precisión.

#### **7.1.10. Turbinas más utilizadas a nivel Colombia**

<span id="page-19-1"></span>Entre los diversos tipos de turbinas utilizados por las Pequeñas Centrales Hidroeléctricas, las más utilizadas son las tipo Francis (el 31,61% de las centrales utilizan esta turbina) y las tipo Pelton (utilizadas por el 27,98% de las centrales). La Tabla 8 muestra el tipo, número de pequeñas centrales y potencia instalada por tipo de turbina. Las turbinas Kaplan son las menos comunes; solo una pequeña central cuenta con este tipo de turbina; las bombas centrífugas son utilizadas como turbinas especialmente en las micro centrales.

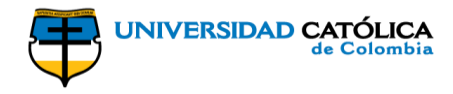

<span id="page-20-0"></span>Las turbinas Francis son las utilizadas en las centrales pequeñas y mini centrales, en tanto que, las turbinas Michell-Banki son las más utilizadas en las centrales tipo mini centrales.<sup>22</sup>

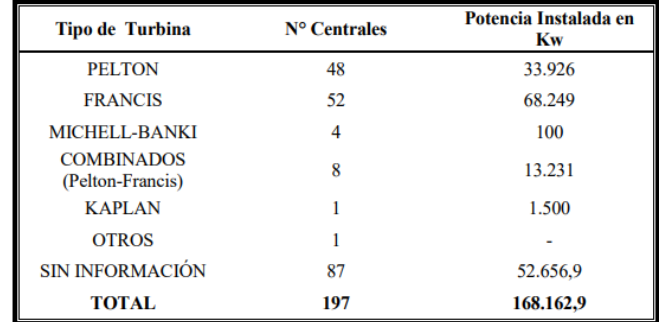

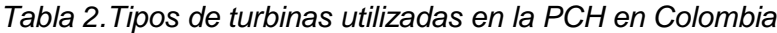

Fuente: INEA, 1997. E. Torres, G Parga) Actualizado E. Torres 2012) Recuperado de:<http://www.unilibre.edu.co/revistaingeniolibre/revista-12/ar9.pdf>

<sup>&</sup>lt;sup>22</sup> Investigación en pequeñas centrales en Colombia. Ernesto torres Quintero 2010. Universidad Libre. Disponible en internet: http://www.unilibre.edu.co/revistaingeniolibre/revista-12/ar9.pdf

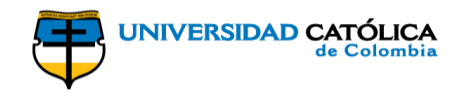

### **7.2. SELECCIÓN DE LA TURBINA**

<span id="page-21-0"></span>Para el diseño de la turbina se toman como base los parámetros hallados en el proyecto "Diseño de una pico central hidroeléctrica en la localidad de Usme, Bogotá" desarrollado por Trujillo Guayara Angie Milena<sup>23</sup>:

$$
H_N=7,507m
$$

$$
Q=0.127m^3/s
$$

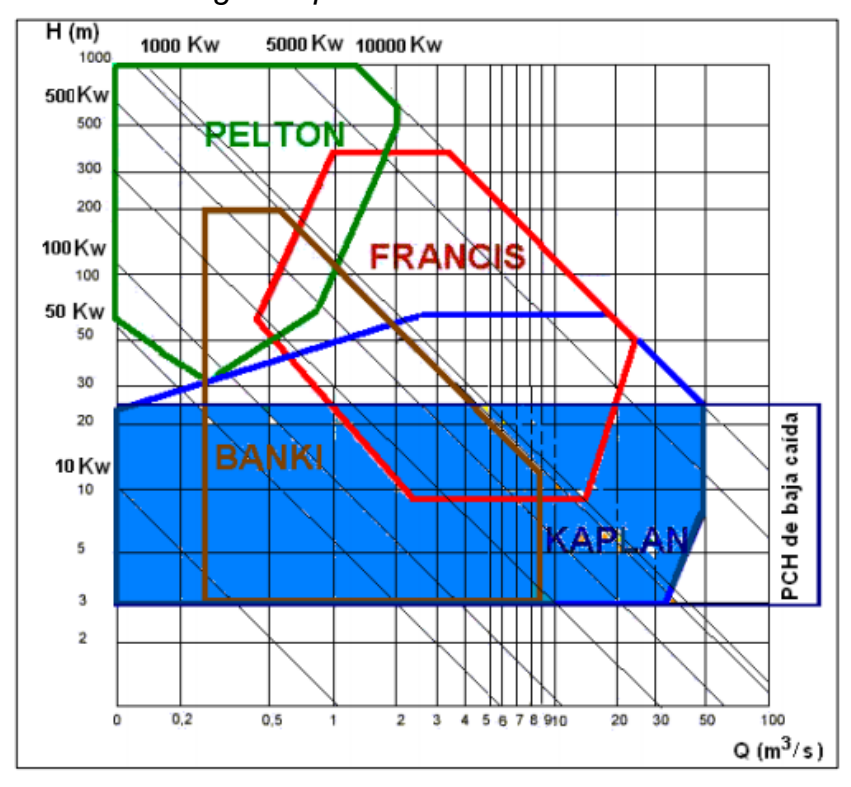

<span id="page-21-1"></span>*Ilustración 6. Diagrama para la selección de turbinas hidráulicas*

Fuente: Ortiz Flórez Ramiro, Dimensionamiento de pequeñas centrales hidroeléctricas, Universidad del Valle

De acuerdo a la gráfica anterior se elige el diseño de turbina tipo Kaplan, la cual se encuentra dentro del rango de acuerdo a los parámetros asumidos.

<sup>23</sup> Trujillo Guayara Angie Milena, "Diseño de una pico central hidroeléctrica en la localidad de Usme, Bogotá", 2017

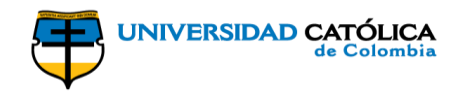

## **7.3. TURBOMÁQUINAS**

<span id="page-22-0"></span>El principio de las turbomáquinas hidráulicas es el intercambio de energía que se produce en el rodete, el cual es debido a la acción generada entre las paredes del alabe y el fluido; intercambio el cual se determina por la ecuación de Euler. Ecuación la cual se analiza partiendo de unas hipótesis iniciales que establecen un régimen permanente, un flujo ideal, irrotacional y unidimensional, suponiendo un rodete de infinito número de alabes en el cual el movimiento de una partícula dentro del rodete tiene una trayectoria relativa y una trayectoria absoluta debido a la rotación del mismo, generando de esta manera los vectores de velocidades<sup>24</sup>. De tal manera que en cualquier punto de contacto entre el fluido y el rodete se generan tres vectores de velocidad: la velocidad lineal del rodete  $(\vec{u})$ , la velocidad absoluta del fluido ( $\vec{c}$ ) y la velocidad relativa del fluido respecto al rodete ( $\vec{w}$ )<sup>25</sup>; los cuales se relacionan entre sí en los triángulos de velocidades, de modo que se debe cumplir:

$$
\vec{c} = \vec{w} + \vec{u} \qquad [1]
$$

La ecuación de Euler permite determinar la altura necesaria por el fluido, en función de las componentes de velocidad tanto a la salida como a la entrada, esta depende de la velocidad de rotación de la máquina y del diseño del rodete junto con sus respectivas medidas, y en el caso de las turbinas a medida que aumenta el caudal la altura recuperada ideal de igual manera aumenta, es decir es directamente proporcional al caudal. De manera general la ecuación de Euler se puede escribir como:

$$
H_u = \left(\frac{u_1^2 - u_2^2}{2g} + \frac{w_1^2 - w_2^2}{2g} + \frac{c_1^2 - c_2^2}{2g}\right)
$$
 [2]

El grado de reacción de una turbina permite hallar la relación de energía de presión transformada en la máquina respecto a la energía total, esta variable se calcula mediante la expresión:

$$
\sigma = \frac{H_p}{H_u} \quad [3]
$$

<sup>24</sup> Pérez Sánchez Modesto, "La Ecuación de Euler en las turbomáquinas hidráulicas", Universidad Politécnica de Valencia 2017

<sup>25</sup> González Marcos M. Pilar, Principio de Funcionamiento de Turbomáquinas. Máquinas de fluidos, 2009

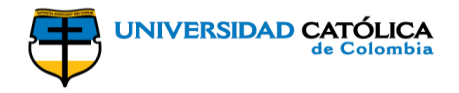

Cuando esta relación tiene valores mayores a cero y menores o iguales a uno esto quiere decir que se está tratando de una turbomáquina de reacción, siendo la proporción el porcentaje de energía de presión que está siendo transformada; y en caso de que el grado de reacción sea cero se habla de una turbomáquina de acción, lo que quiere decir que toda la energía utilizada es de carácter cinético.

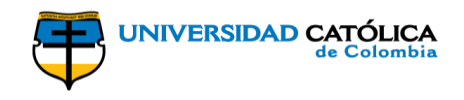

### **8. METODOLOGÍA**

<span id="page-24-0"></span>Teniendo en cuenta los objetivos planteados en el proyecto, la metodología general implantada en el desarrollo de este se muestra en la ilustración 7, allí se ve de manera generalizada el procedimiento que se empleó.

<span id="page-24-1"></span>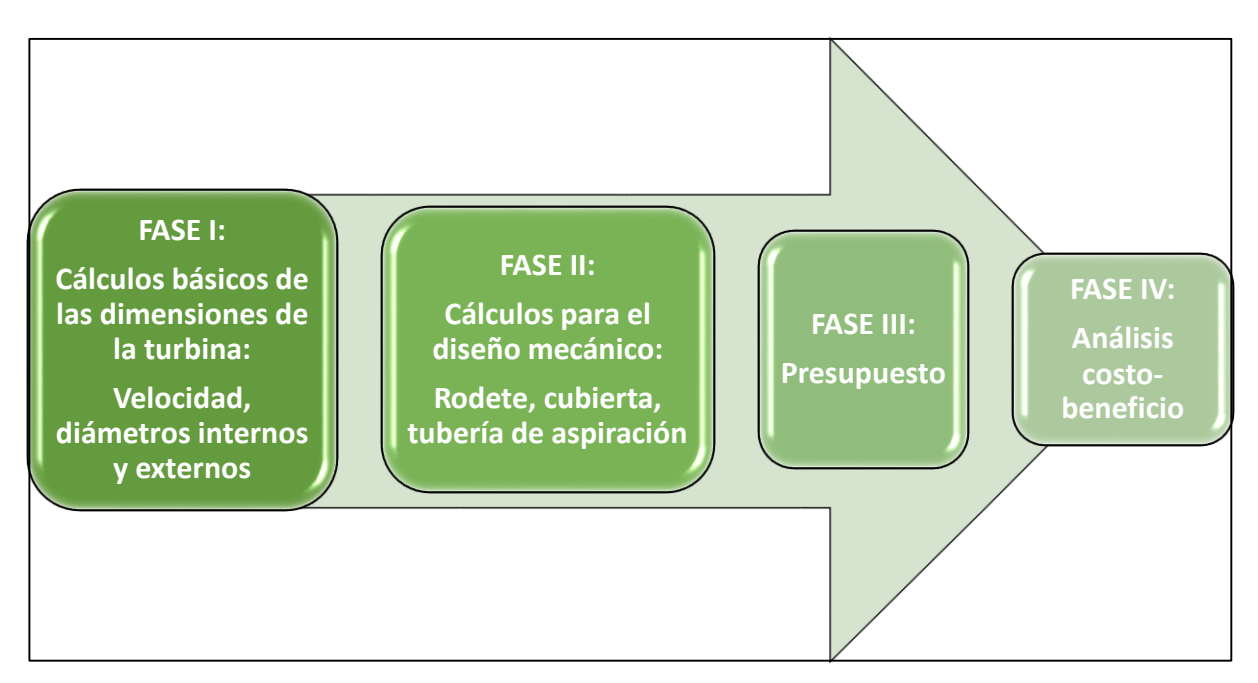

*Ilustración 7. Metodología*

Fuente: Autores

En general se realizaron 4 fases principales, las fases iniciales I y II corresponden al dimensionamiento y diseño de la turbina, estas se encuentran en el capítulo 9; luego de tener estas etapas finalizadas y en base a la información allí obtenida se procedió con la fase III, allí se elaboró el presupuesto necesario para la fabricación de la turbina el cual se detalla en el capítulo 10; finalmente conocido este presupuesto se realizó la fase final (fase IV), correspondiente al análisis costobeneficio detallado en el capítulo 11, para de esta manera obtener unas conclusiones frente a la viabilidad o no del proyecto.

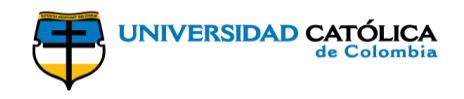

## **9. CÁLCULOS DE DISEÑO**

<span id="page-25-1"></span><span id="page-25-0"></span>Para iniciar los cálculos de diseño de la turbina se establecieron las variables y parámetros a usar, de acuerdo al proyecto base "Diseño de una pico central hidroeléctrica en la localidad de Usme, Bogotá" realizado por Trujillo Guayara Angie Milena, de tal manera que:

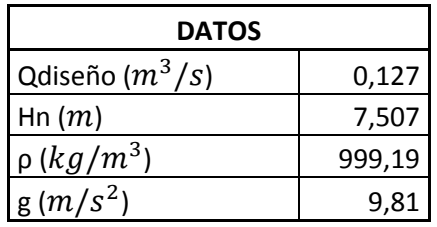

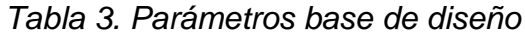

Se realizaron varias pruebas de cálculo de diseño, modificando las variables de caudal, caída neta y el coeficiente de velocidad tangencial para hallar el diseño ideal en el cual se obtuviera un rendimiento hidráulico inferior a 1, pues un rendimiento superior a este valor significaría un desgaste alto en los elementos lo que generaría un daño en la turbina.

Más específicamente fueron 18 las hojas de cálculo formuladas (ver anexo I), en las cuales se realizaron las variaciones de estas 3 variables realizando diferentes combinaciones entre ellas, para de esta manera encontrar un diseño óptimo, en el cual el rendimiento hidráulico fuera menor a 1, las dimensiones de los ángulos en las secciones de los alabes dieran valores reales y coherentes y la cantidad de alabes diera un valor intermedio ni muy grande, ni muy pequeño para generar las revoluciones necesarias y de esta manera obtener la potencia requerida.

Para seleccionar el diseño viable se rectificó que los valores encontrados fueran razonables y de igual manera cumplieran con las restricciones y ecuaciones planteadas por la teoría de las turbomáquinas. Finalmente, se hallaron las variables a utilizar, de tal manera que se aumentó el caudal, lo que hacía necesario asimismo aumentar la altura de caída y de esta manera generar una mayor velocidad; los datos iniciales con los que se obtuvo el diseño fueron los siguientes:

Fuente: Trujillo Guayara Angie Milena, "Diseño de una pico central hidroeléctrica en la localidad de Usme, Bogotá", 2017

<span id="page-26-0"></span>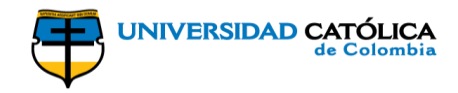

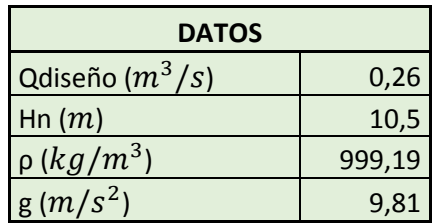

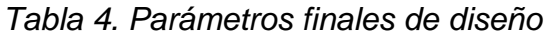

Fuente: Autores

Para la realización de los siguientes cálculos correspondientes al diseño del rodete y las dimensiones de los alabes de este, se tomó como referencia el proyecto de Benito Diego Vicente "Diseño de una turbina Kaplan para un caudal de 15 $m<sup>3</sup>$  y salto neto de 10 $m$ " de la Universidad de Salamanca, 2010.

Inicialmente se encuentra la potencia teórica que se desea producir, de acuerdo a los parámetros con los que se va a realizar el diseño, por lo que se tiene que:

$$
P_{teórica} = Q * p * g * H_n
$$
 [4]  

$$
P_{teórica} = 0.26m^3 / s * 999.19 kg / m^3 * 9.81 m / s^2 * 10.5 m
$$
  

$$
P_{teórica} = 26.76 Kw
$$

Por medio de los rendimientos ponderados de línea, transformador y generador se puede encontrar la energía que puede ser transformada por la turbina y de esta manera obtener la potencia mínima; teniendo en cuenta en este cálculo un incremento energético de tal manera que se satisfaga la demanda mínima aun cuando existan variaciones frecuentes en la altura o el caudal útil. Los rendimientos tienen entonces los siguientes valores:

$$
\eta_l = 0.9
$$

$$
\eta_{tr} = 0.96
$$

$$
\eta_g = 0.9
$$

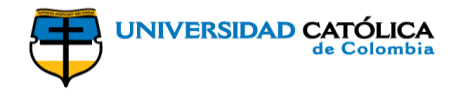

Por consiguiente, la potencia útil de la turbina es de esta manera inversamente proporcional al producto de los rendimientos de modo que:

$$
P_{\text{útil}} = \frac{P_{\text{teórica}}}{\eta_l * \eta_{\text{tr}} * \eta_g} \qquad [5]
$$

$$
P_{\text{útil}} = \frac{26.76Kw}{0.9 * 0.96 * 0.9}
$$

$$
P_{\text{útil}} = 34.41Kw
$$

Se encuentra finalmente la potencia interna hidráulica de la turbina, de tal manera que esta debe ser superior a la potencia útil mínima, considerando para este cálculo unas pérdidas del 6% de tal manera que:

$$
P_{intera} = P_{\text{útil}} * \Delta_{\text{pérdidas}} \quad [6]
$$
\n
$$
P_{\text{intera}} = 34.41Kw * 1.06
$$
\n
$$
P_{\text{intera}} = 36.48Kw
$$

Conociendo la potencia interna que se generara con la turbina, se inician los cálculos del rodete. Para las turbinas Kaplan según la teoría de Adolph y F. Schweiger se establece una relación geométrica entre los diámetros interior y exterior de tal manera que esta medida debe encontrarse entre 0.35 y 0.67, en el diseño se toma este valor como el punto medio del rango dado, para lo cual se tiene:

$$
\frac{D_i}{D_e} = 0.51
$$

Otra limitación teórica de este tipo de turbinas establece que el coeficiente de proporcionalidad, el cual define la relación entre la energía cinética y la energía de presión, debe ser de:

$$
\xi=0.4
$$

La transferencia de energía cinética se define en cuanto a la velocidad, de tal manera que a la entrada de la turbina esta es ideal y depende del coeficiente de proporcionalidad y está dada por la siguiente ecuación:

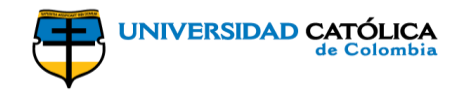

$$
c_1 = \sqrt{(H_n - (H_n * \xi)) * 2 * g}
$$
 [7]  

$$
c_1 = \sqrt{(10.5m - (10.5m * 0.4)) * 2 * 9.81m/s^2}
$$
  

$$
c_1 = 11.12m/s
$$

<span id="page-28-0"></span>Las turbinas tipo Kaplan son de tipo axial, lo que quiere decir que la velocidad tangencial de entrada y salida son iguales, esto se da debido a que las dimensiones a la entrada y salida permanecen constantes, es por esto que:

$$
u=u_1=u_2 \quad [8]
$$

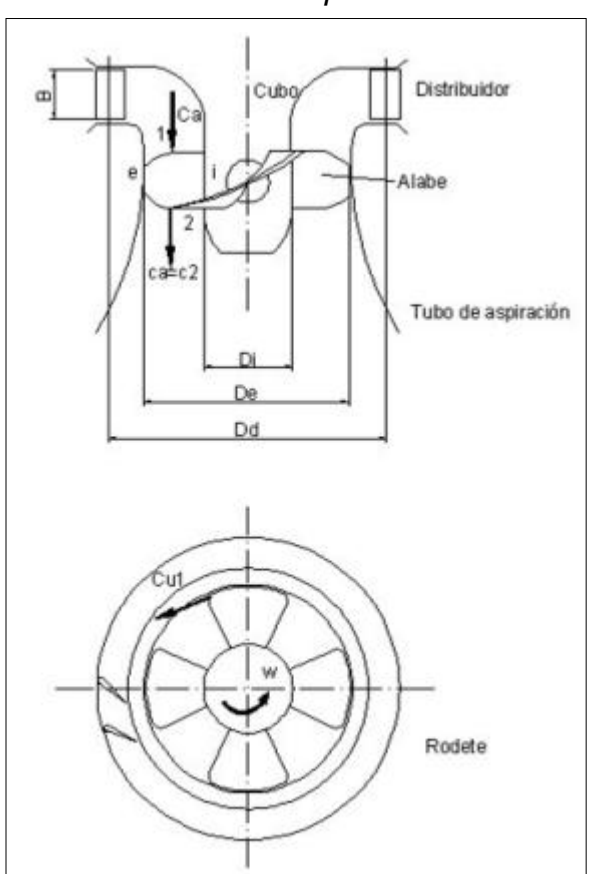

*Ilustración 8. Esquema rodete*

Fuente: Benito Diego Vicente 2010

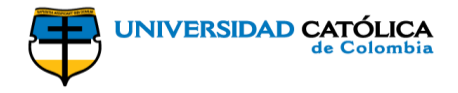

Considerando que el escurrimiento en el borde de la salida del alabe resulta paralelo al eje de rotación de la turbina, se tiene que la velocidad meridional y la velocidad de salida del fluido son iguales y las velocidades absoluta y tangencial forman un ángulo recto, en consecuencia:

$$
c_2 = c_{2m} \qquad [9]
$$

$$
\alpha_2 = 90^\circ
$$

La relación óptima entre los ángulos formados por la velocidad relativa entre el alabe y el fluido y la velocidad tangencial indica la linealidad o no linealidad del perfil exterior; de tal manera que si la relación es prácticamente lineal los cálculos se facilitarían o por el contrario, si se considera una variación máxima de tal manera que se pueda saber si la sección interior supera o no el punto vertical generando de esta manera una zona de remanso, para lo cual se debe evidenciar que el ángulo  $\beta_{1i}$  sea menor que 90°.

$$
\beta_1\approx\beta_2
$$

La velocidad tangencial al extremo es óptima de tal manera que el coeficiente de velocidad tangencial  $(k_u)$  diverge entre 0.65 y 2.5. El coeficiente que se empleó para el diseño fue  $k_u = 2.0$ , con el cual se calcula la velocidad tangencial por medio de la siguiente ecuación:

$$
u = k_u * \sqrt{2 * g * H_n}
$$
 [10]  

$$
u = 2.0 * \sqrt{2 * 9.81 m/s^2 * 10.5 m}
$$

$$
u = 28.71 m/s
$$

Se define la corona circular formada en el borde de irrupción de los alabes, tomando la sección de entrada en función del diámetro externo, luego de obtenida esta sección de define la velocidad meridional en función de la velocidad absoluta y el ángulo entre las velocidades absoluta y tangencial:

<span id="page-30-0"></span>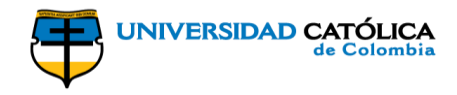

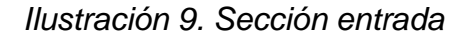

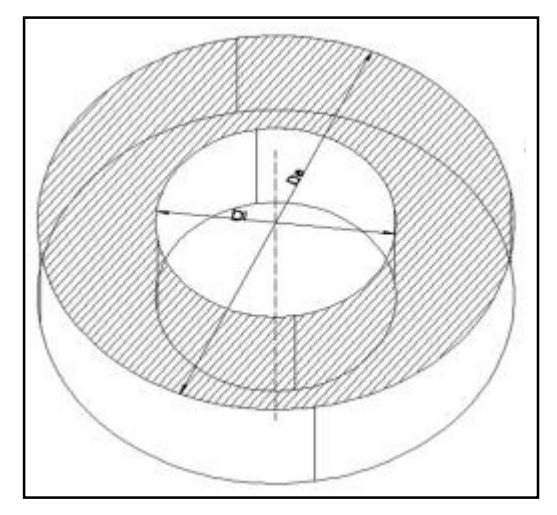

Fuente: Benito Diego Vicente 2010

$$
c_{1m} = c_1 * sen(\alpha_1) \quad [11]
$$

$$
Q = S * c_{1m} = (\pi * (r_e^2 - r_i^2)) * c_{1m} \qquad [12]
$$

$$
Q = \left(\pi * \left(\frac{D_e^2}{4} - \frac{D_e^2 * (0.51)^2}{4}\right)\right) c_1 * \text{sen}(\alpha_1)
$$
 [13]

Se introduce el cálculo de potencia útil de la turbina por medio de la ecuación de Euler, y debido a las limitaciones planteadas por las velocidades y los ángulos característicos tenemos que:

$$
c_2 = c_{2m} = c_{1m} \qquad [14]
$$
  

$$
P_{\text{util}} = Q * \rho * \omega * (r_1 * c_1 * \cos(\alpha_1) - r_2 * c_2 * \cos(\alpha_2)) \qquad [15]
$$

Sabiendo que la velocidad tangencial a la entrada y la salida son iguales ( $u = u_1 =$  $u_2$ ), la velocidad angular se define como:

$$
\omega = \frac{u}{r} = \frac{u}{\frac{D_e}{2}} \qquad [16]
$$

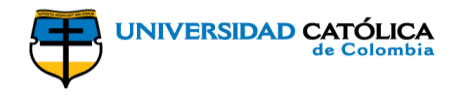

Los radios permanecen constantes en la sección:

$$
r_1 = r_2 = r \quad \text{[17]}
$$

$$
P_{internal} = Q * \rho * \omega * \left( \left( \frac{D_e}{2} * c_1 \cos(\alpha_1) - \frac{D_e}{2} * c_2 * \cos(\alpha_2) \right) \right) \quad [19]
$$

$$
P_{internal} = Q * \rho * \omega * \left( \left( \frac{D_e}{2} * c_1 \cos(\alpha_1) - \frac{D_e}{2} * c_1 * \text{sen}(\alpha_1) * \cos(\alpha_2) \right) \right)
$$
 [20]

Con las ecuaciones del caudal (ecuación 13) y la ecuación de Euler de potencia interna (ecuación 20) formamos un sistema de ecuaciones de tal manera que al solucionarlo obtengamos los valores de diámetro externo y el ángulo de incidencia:

$$
Q = \left(\pi * \left(\frac{D_e^2}{4} - \frac{D_e^2 * (0.51)^2}{4}\right)\right)c_1 * sen(\alpha_1)
$$
  

$$
P_{internal} = Q * \rho * \frac{u}{\frac{D_e}{2}} * \left(\left(\frac{D_e}{2} * c_1 cos(\alpha_1) - \frac{D_e}{2} * c_1 * sen(\alpha_1) * cos(\alpha_2)\right)\right)
$$

Reemplazando los valores conocidos en el sistema de ecuaciones obtenemos:

$$
\begin{cases}\n0.26m^3/s = \left(\pi * \left(\frac{D_e^2}{4} - \frac{D_e^2 * (0.51)^2}{4}\right)\right) 11.18m/s * sen(\alpha_1) \\
36.48 * 10^3 w = 0.26m^3/s * 999.19kg/m^3 * \frac{28.71m/s}{\frac{D_e}{2}} * \left(\left(\frac{D_e}{2} * 11.18m/s * cos(\alpha_1) - \frac{D_e}{2} * 11.18m/s * sen(\alpha_1) * cos(90)\right)\right)\n\end{cases}
$$

Solucionando el sistema, se obtienen los siguientes valores:

$$
D_e = 0.144 m
$$

$$
\alpha_1 = 71.67^\circ
$$

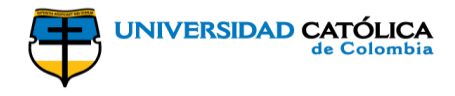

Ahora se encuentran los ángulos, de acuerdo a la condición de deslizamiento del fluido, sabiendo que  $\beta_1 \approx \beta_2$ 

$$
\tan \beta_1 = \frac{c_{1m}}{u - c_{1u}} = \frac{c_1 * \text{sen}(\alpha_1)}{u - c_1 * \text{cos}(\alpha_1)} \quad [21]
$$

$$
\tan \beta_1 = \frac{11.18m/s * sen(71.67^\circ)}{28.71m/s - 11.18m/s * cos(71.67^\circ)}
$$

$$
\beta_1 = \tan^{-1}\left(\frac{11.18m/s * sen(71.67^\circ)}{28.71m/s - 11.18m/s * cos(71.67^\circ)}\right)
$$

$$
\beta_1=22.72^\circ
$$

$$
\tan \beta_2 = \frac{c_{2m}}{u} = \frac{c_{1m}}{u} = \frac{c_{1}*sen(\alpha_1)}{u}
$$
 [22]

$$
\tan \beta_2 = \frac{11.18m/s * sen(71.67^\circ)}{28.71m/s}
$$

$$
\beta_2 = \tan^{-1}\left(\frac{11.18m/s * sen(71.67^{\circ})}{28.71m/s}\right)
$$

$$
\beta_2=20.12^{\circ}
$$

Como se puede evidenciar la diferencia entre  $\beta_1$  y  $\beta_2$ , es muy pequeña lo que hace que el perfil sea prácticamente lineal, esta aproximación del perfil se puede observar en la ilustración 9; la casi linealidad del perfil e igualdad entre las velocidades  $c_{1m},\;$  $c_{2 m}$  y  $c_2$  facilitan el cálculo en el trazado de las secciones del alabe hasta su diámetro interno.

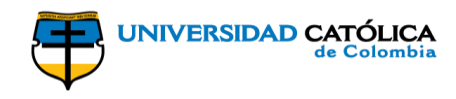

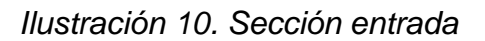

<span id="page-33-0"></span>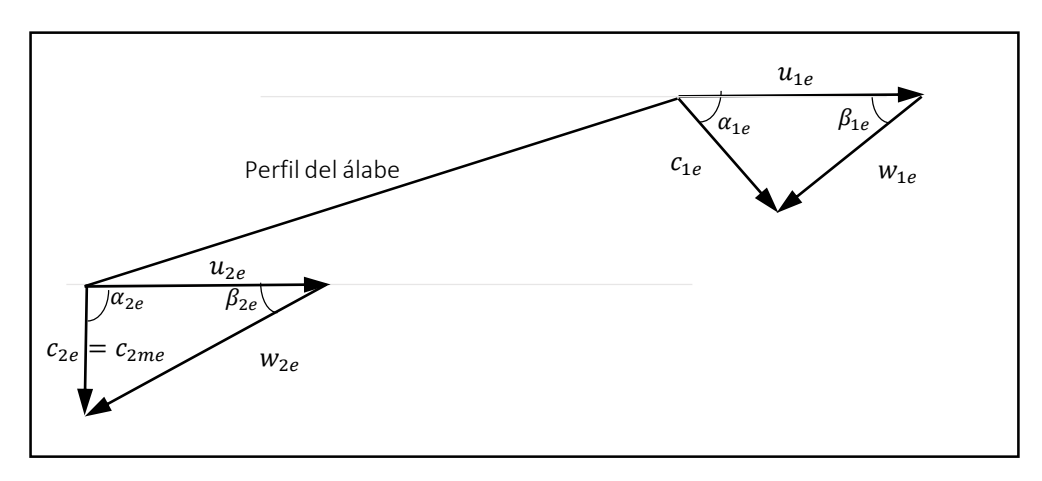

Fuente: Benito Diego Vicente 2010

Se obtiene la velocidad angular y el número de revoluciones para la turbina por medio de la ecuación 16:

$$
\omega = \frac{28.71m/s}{0.144m}
$$

$$
\omega = 398.97rad/s
$$

$$
n = \frac{\omega * 60}{2 * \pi}
$$

$$
n = \frac{398.97rad/s * 60}{2 * \pi}
$$

$$
n = 3809.84rpm
$$

Los valores unitarios de caudal y velocidad unitarios para la turbina son:

$$
Q_{11} = \frac{Q}{D^2 \sqrt{H}} \quad [23]
$$

$$
Q_{11} = \frac{0.26m^3/s}{(0.144m)^2 \sqrt{10.5m}} = 3.875m^3/s
$$

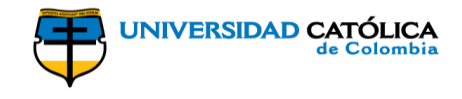

$$
n_{11} = \frac{n*D}{\sqrt{H}}
$$
 [24]  

$$
n_{11} = \frac{3809.84rpm * 0.144m}{\sqrt{10.5m}} = 169.19rpm
$$

Primeramente, para realizar el cálculo del número específico de revoluciones en función de la potencia se debe tener conocimiento de una aproximación del rendimiento de la turbina, debido a que este no se conoce hasta el momento, se calcula el número específico de revoluciones de la turbina en función del caudal de la siguiente manera:

$$
n_q = \frac{n \sqrt{Q}}{H^{3/4}} \qquad [25]
$$

$$
n_q = \frac{3809.84 r p m \cdot \sqrt{0.26 m^3 / s}}{(10.5 m)^{3/4}} = 333.04 r p m
$$

<span id="page-34-0"></span>A partir de los cálculos de las variables que hasta el momento se han encontrado, se procede a realizar el cálculo en las 5 secciones intermedias de los alabes de la turbina:

| <b>RODETE</b>  |         |  |  |  |
|----------------|---------|--|--|--|
| De (m)         | 0,144   |  |  |  |
| Di (m)         | 0,073   |  |  |  |
| α1e (°)        | 71,667  |  |  |  |
| α2e (°)        | 90,000  |  |  |  |
| $\beta$ 1e (°) | 22,716  |  |  |  |
| β2e (°)        | 20,185  |  |  |  |
| c1e(m/s)       | 11,118  |  |  |  |
| c1me $(m/s)$   | 10,554  |  |  |  |
| ue(m/s)        | 28,706  |  |  |  |
| ng (rpm)       | 333.044 |  |  |  |

*Tabla 5. Datos para cálculo de alabes*

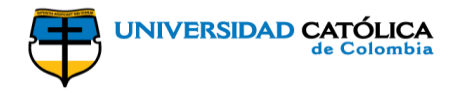

Se calculan los radios de cada sección, de modo que:

$$
r_i = \frac{D_i}{2} \qquad \qquad [26]
$$

$$
D_i = 0.51 * D_e = 0.51 * 0.144m = 0.073m
$$

$$
r_i = \frac{0.073m}{2} = 0.037m
$$

$$
\Delta r = \frac{D_e - D_i}{2 * \text{stsections}} \qquad [27]
$$

$$
\Delta r = \frac{0.144m - 0.073m}{2 * 5} = 0.007
$$

Entonces los radios de la sección son:

$$
r_i=0.037m
$$

$$
r_2 = r_i + \Delta r = 0.037m + 0.007m = 0.044m
$$
 [28]

 $r_2 = r_i + \Delta r = 0.037m + 0.007m = 0.044m$  [29]

$$
r_3 = r_i + 2 * \Delta r = 0.037m + 2 * 0.007m = 0.051m
$$
 [30]

$$
r_4 = r_i + 3 * \Delta r = 0.037m + 3 * 0.007m = 0.058m
$$
 [31]

A partir de los radios se cada sección se encuentran las velocidades tangenciales de entrada y de salida de forma tal que:

$$
u_{1i} = \omega * r_i \quad [32]
$$

<span id="page-36-0"></span>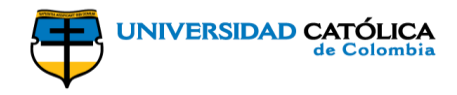

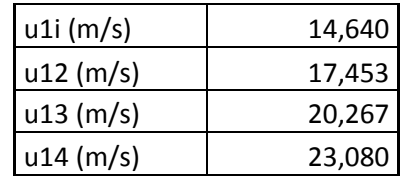

*Tabla 6. Velocidades tangenciales de entrada y salida*

Fuente: Autores

Ahora se determina la velocidad  $c_{1ue}$  y con esta se encuentra el rendimiento hidráulico de la turbina, el cual junto con el mecánico y el volumétrico representan el rendimiento total de la máquina:

$$
c_{1ue} = \sqrt{c_{1e}^2 - c_{1me}^2} = \sqrt{(11.12m/s)^2 - (10.55m/s)^2} = 3.5m/s
$$
 [33]  

$$
c_{2ue} = 0.00m/s
$$
  

$$
\alpha_{2e} = 90^\circ
$$
  

$$
\eta_h = \frac{(u_{1e} * c_{1ue}) - (u_{2e} * c_{2ue})}{g * H} = \frac{(28.71m/s * 3.5m/s)}{9.81m/s^2 * 10.5m} = 0.975
$$
 [34]

<span id="page-36-1"></span>Con este rendimiento se calculan las velocidades absolutas en las secciones del alabe, luego:

$$
c_{1ui} = \frac{\eta_h * g * H}{u_{1i}} \tag{35}
$$

*Tabla 7. Velocidades absolutas*

| clui(m/s)    | 6,857 |
|--------------|-------|
| $clu2$ (m/s) | 5,752 |
| c1u3 $(m/s)$ | 4,953 |
| clu4(m/s)    | 4,350 |

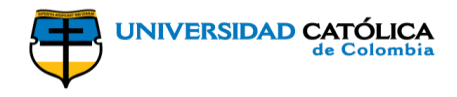

<span id="page-37-0"></span>De igual manera se obtienen las variaciones de los ángulos  $\alpha$  y  $\beta$  en las secciones del alabe por medio de las siguientes ecuaciones

$$
\alpha_{1i} = \cos^{-1}\left(\frac{c_{1ui}}{c_{1e}}\right) \quad [36]
$$

$$
\beta_{1i} = \tan^{-1}\left(\frac{c_{1me}}{u_{1i} - c_{1ui}}\right) \tag{37}
$$

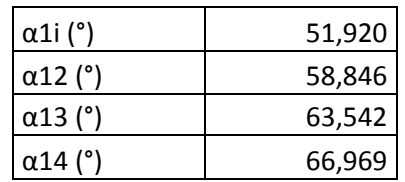

*Tabla 8. Ángulos α*

Fuente: Autores

*Tabla 9. Ángulos β1*

| β1i (°)        | 53,592 |
|----------------|--------|
| $\beta$ 12 (°) | 42,047 |
| $\beta$ 13 (°) | 34,574 |
| β14 (°)        | 29,399 |
| β1e (°)        | 22,716 |

Fuente: Autores

<span id="page-37-1"></span>Teniendo el valor de  $\beta_{1i}$  se verifica si las secciones a la entrada tienen puntos de remanso o de creación de torbellinos; de esta manera se garantiza que el perfil no tenga ninguna zona cóncava secundaria en la cara de presión, para lo cual se comprueba que los ángulos existentes entre la velocidad relativa alabe-fluido y la velocidad tangencial es creciente conforme se acerca al interior del perfil, siendo también  $\beta_{1i}$  < 90°. Se obtienen los ángulos  $\beta_2$  por medio de la ecuación:

$$
\beta_{2i} = \tan^{-1}\left(\frac{c_{1me}}{u_{1i}}\right) \quad \text{[38]}
$$

<span id="page-38-0"></span>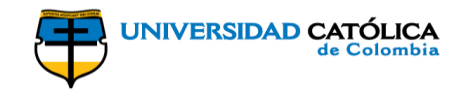

*Tabla 10. Ángulos β2*

| $\beta$ 2i (°) | 35,786 |
|----------------|--------|
| $\beta$ 22 (°) | 31,160 |
| $\beta$ 23 (°) | 27,508 |
| $\beta$ 24 (°) | 24,573 |
| $\beta$ 2e (°) | 20,185 |

Fuente: Autores

Se determinan las velocidades relativas fluido alabe en la entrada y salida:

 $W_{1i} = \frac{c_{1me}}{\sin(\beta)}$  $\frac{\epsilon_{1} m e}{sen(\beta_{1} i)}$  [39]

$$
w_{2i} = \frac{c_{1me}}{sen(\beta_{2i})} \text{ [40]}
$$

#### <span id="page-38-1"></span>*Tabla 11. Velocidades relativas en la entrada*

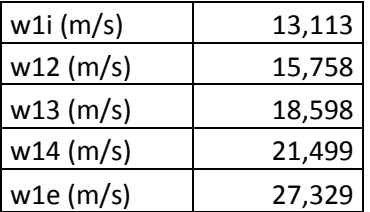

Fuente: Autores

<span id="page-38-2"></span>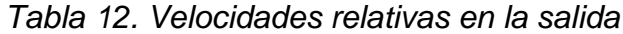

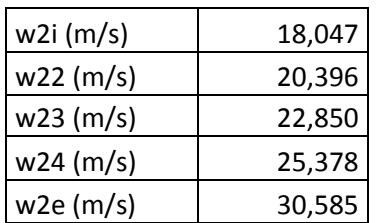

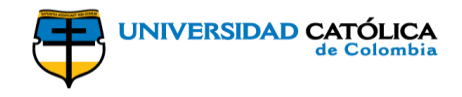

Con los cálculos anteriores se puede evidenciar que los canales entre los alabes actúan como una tobera, pues las velocidades de entrada en cada sección son inferiores a las velocidades de salida, lo que garantiza el intercambio de la energía de presión a energía cinética.

Para encontrar la altura, curvatura y cantidad de alabes se debe determinar el número específico de revoluciones según la potencia, el cual se obtendrá en función del rendimiento hidráulico:

$$
n_s = 3.65 * \sqrt{n_h} * n_q = 3.65 * \sqrt{0.975} * 333.04 rpm = 1200.07 rpm
$$
 [41]

Bohl establece que algunas de las dimensiones principales se obtienen respecto al ensayo de sucesivas turbinas Kaplan de doble regulación, de tal forma que se definen así:

$$
C = (6.94 * n_s^{-0.403}) * D_e
$$
 [42]

$$
C = (6.94 * (1200.07 rpm)^{-0.403}) * 0.144m = 0.057m
$$

$$
a_i = (0.38 + (5.17 * 10^5 * n_s)) * D_e
$$
 [43]

$$
a_i = (0.38 + (5.17 * 10^5 * 1200.07 rpm)) * 0.144m = 0.064m
$$

$$
a_{alabe} = \frac{1}{3} * (C + a_i) \qquad [44]
$$

$$
a_{alabe} = \frac{1}{3} * (0.057m + 0.064m) = 0.04m
$$

<span id="page-40-0"></span>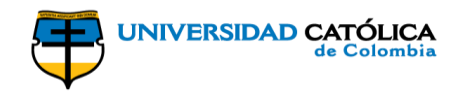

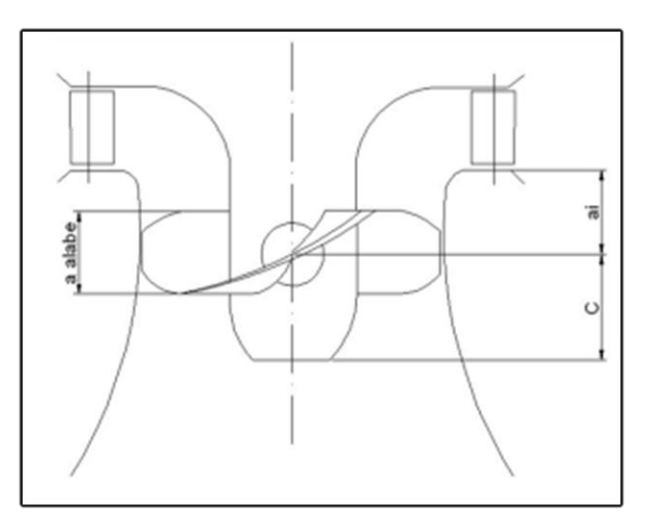

*Ilustración 11. Dimensiones alabe*

Fuente: Benito Diego Vicente 2010

La ecuación que supone el espacio libre entre dos alabes según la teoría de persianas permite determinar la solidez del alabe, de la siguiente manera:

$$
t = \frac{a_{alabe}}{\tan(\beta_{1e})} = \frac{0.04m}{\tan(22.72^\circ)} = 0.096m
$$
 [45]

El número de alabes que conforman el rodete está dado por:

$$
Z = \frac{\pi * D_e}{t} = \frac{\pi * 0.144m}{0.096m} = 4{,}69 \approx 5
$$
 [46]

Se define la longitud de la cuerda en cada una de las secciones del alabe:

$$
l_i = \sqrt{\left(\frac{a_{alabe}}{2 \cdot \operatorname{sen}(\beta_{1i})} + \frac{a_{alabe}}{2 \cdot \operatorname{sen}(\beta_{2i})}\right)^2 + a_{alabe}^2}
$$
 [47]

<span id="page-41-0"></span>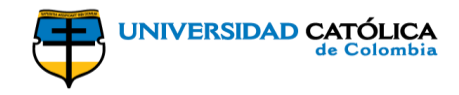

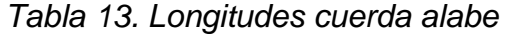

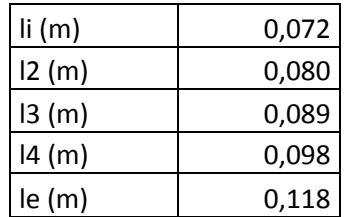

Fuente: Autores

<span id="page-41-1"></span>El método de Weinig permite encontrar la curvatura del perfil en cada sección del alabe, aplicando la siguiente ecuación:

$$
R_{ci} = \frac{l_i}{\sqrt{2*(1-\text{sen}(\alpha_{1}i))}}
$$
 [48]

*Tabla 14. Radios de curvatura*

| Rci (m) | 0,110 |
|---------|-------|
| Rc2(m)  | 0,149 |
| Rc3(m)  | 0,194 |
| Rc4(m)  | 0,246 |
| Rce (m) | 0,370 |

Fuente: Autores

Se realiza el cálculo del ángulo del alabe apto para realizar la superposición de estos cuando el rodete se encuentre en mínimo par. Entonces la amplitud del alabe para evitar el contacto es:

$$
\theta_{alabe} = \frac{Z^2 * \theta * l_e - \theta * D_e * \pi}{Z^2 * l_e} \tag{49}
$$

$$
\theta_{alabe} = \frac{5^2 \times 70^{\circ} \times 0.118m - 70^{\circ} \times 0.114m \times \pi}{5^2 \times 0.118m} = 16.25^{\circ}
$$

Conocida la amplitud se puede encontrar el radio de curvatura considerando el triángulo rectángulo entre el centro del rodete, el borde del diámetro externo y la mitad de la amplitud de dicho ángulo, de tal manera que:

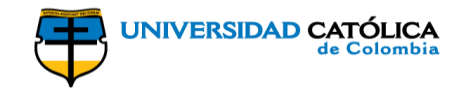

$$
e = \frac{D_e}{2} * \cos\left(\frac{\theta_{alabe}}{2}\right)
$$
 [50]

$$
e = \frac{0.144m}{2} * \cos\left(\frac{16.25^{\circ}}{2}\right) = 0.071m
$$

$$
R_{cb} = \frac{e}{z} = \frac{0.071m}{5} = 0.014m
$$
 [51]

A continuación se inicia el cálculo de la cubierta superior y la cónica de flujo, de tal manera que el cubo del rodete tendrá forma esférica, para lo cual se consideran unas demasías en la zona superior que impidan que el borde interno del alabe quede fuera de la zona de curvatura; para determinar estas medidas se encuentran los radios de los casquetes y se elige la generatriz adecuada que permita el escurrimiento del fluido sin desprendimiento; la cubierta puede ser en forma de cono lineal o parabólico y la cubierta en forma logarítmica o en tramos lineales. Las demasías respecto al centro del cubo se toman de tal forma que:

$$
\Delta s = 0.026m
$$

$$
\Delta i = 0.023m
$$

Se calcula el ángulo del casquete esférico a las distancias de las demasías:

$$
\alpha_{s} = 2 * \cos^{-1} \left( 1 - \frac{r_{i} - \Delta_{s}}{r_{i}} \right) \qquad [52]
$$
  

$$
\alpha_{s} = 2 * \cos^{-1} \left( 1 - \frac{0.037m - 0.026m}{0.037m} \right) = 89.77^{\circ}
$$
  

$$
\alpha_{i} = 2 * \cos^{-1} \left( 1 - \frac{r_{i} - \Delta_{i}}{r_{i}} \right) \qquad [53]
$$
  

$$
\alpha_{i} = 2 * \cos^{-1} \left( 1 - \frac{0.037m - 0.023m}{0.027m} \right) = 102.37^{\circ}
$$

 $0.037m$ 

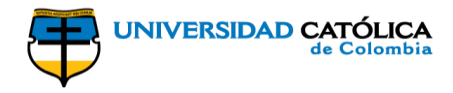

Entonces los diámetros de las cubiertas son:

$$
d_s = 2 * r * sen\left(\frac{\alpha_s}{2}\right)
$$
 [54]  

$$
d_s = 2 * r * sen\left(\frac{89.77^\circ}{2}\right) = 0.0052m
$$
  

$$
d_i = 2 * r * sen\left(\frac{\alpha_i}{2}\right)
$$
 [55]  

$$
d_i = 2 * r * sen\left(\frac{102.37^\circ}{2}\right) = 0.0052m
$$

Conocidos los diámetros se define la generatriz de la cubierta cónica:

$$
c = C - \Delta_i = 0.057m - 0.023m = 0.034m
$$
 [56]

Consideramos que la cubierta es un paraboloide, por lo que se calcula la parábola generatriz, suprimiendo los términos B y C, de tal manera que coincida el mínimo en el origen y sea simétrica:

> $A * 0.026^2 + B * 0.026 + C = 0.034$  [57]  $A * 0.026^2 = 0.034$  $A=$ 0.034  $\frac{0.0027}{0.026^2} = 50.81$

Se continúa con el diseño del distribuidor por el método de Weinig. Para estos cálculos se tuvo como referencia el trabajo de Pérez Piero "Tesis PUCP" de la Pontificia Universidad Católica del Perú. Por medio de este método se realiza un análisis de los ángulos formados al pasar el líquido por el distribuidor como se muestra en la siguiente ilustración:

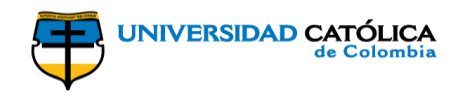

<span id="page-44-0"></span>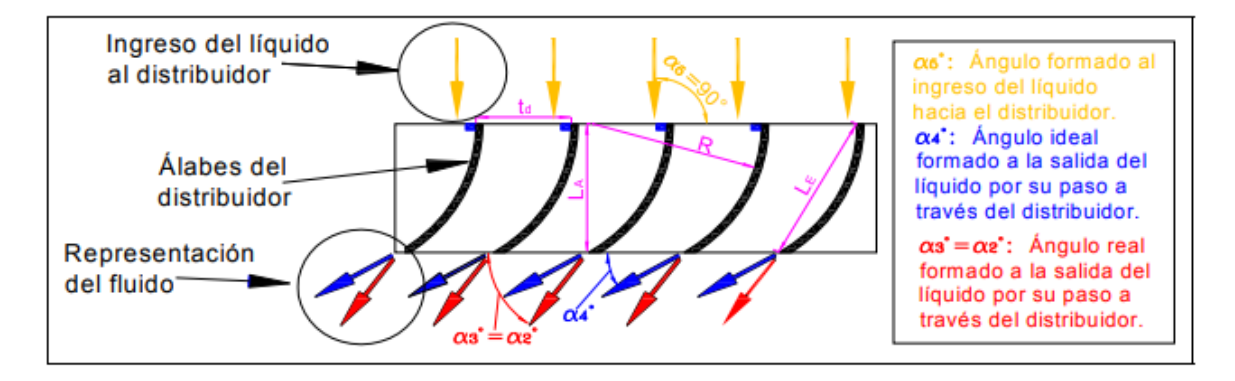

#### *Ilustración 12. Ángulos alabes del distribuidor*

Fuente: Pérez Piero, 2007

El método de Weinig consiste en la corrección del ángulo  $\alpha_4$  hacia  $\alpha_3$  basado en flujo sin fricción y aplicado a alabes con curvaturas suaves. Este procedimiento se basa en la aplicación de las siguientes fórmulas:

$$
t_d = \frac{\pi * D_{medio}}{z_{le}} \qquad \text{[58]}
$$
\n
$$
\alpha_2 = \tan^{-1} \left( \frac{c_m}{c_{u2(medio)}} \right) \qquad \text{[59]}
$$
\n
$$
L_a = \frac{L_e}{t_d} * t_d * \cos(90^\circ - \alpha_2) \text{[60]}
$$
\n
$$
R = \frac{L_e}{\sqrt{2 * (1 - \text{sen}(\alpha_4))}} \qquad \text{[61]}
$$

Los valores iniciales necesarios para el diseño del distribuidor están dados en la tabla 15.

$$
c_m = \frac{4 \times Q}{(D_e^2 - D_i^2) \times \pi}
$$
 [62]

$$
c_m = \frac{4 * 0.26 m^3/s}{((0.144 m)^2 - (0.073 m)^2) * \pi} = 21.61 m/s
$$

<span id="page-45-0"></span>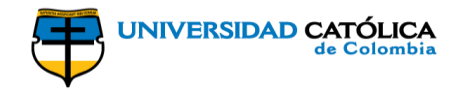

$$
\alpha_2 = \tan^{-1}\left(\frac{21.61m/s}{10.88m/s}\right) = 63.26^{\circ}
$$

*Tabla 15. Datos diseño distribuidor*

| Dm (m)       | 0,109   |
|--------------|---------|
| De (m)       | 0,144   |
| Hr (m)       | 10,233  |
| u (m/s)      | 4,612   |
| $cu2$ (m/s)  | 21,769  |
| $cu2m$ (m/s) | 10,884  |
| $cu3m$ (m/s) | 10,884  |
| cm $(m/s)$   | 21,606  |
| Nq (rpm)     | 333,044 |
| α2=α3 (°)    | 63,262  |

Fuente: Autores

Para seleccionar el número de alabes, se tienen en cuenta las recomendaciones de 4 autores, de la siguiente manera:

- Adolph:  $/_{D_e} \approx 0.35 - 0.4$
- Bohl:  $L_a/\frac{L_a}{D_e} \approx 0.4 0.45$
- De Souza:  $\frac{L_a}{D_e} \approx 0.43$
- CMEC:  $L_a$  $/_{D_e} \approx 0.538$

Se encuentra el valor de  $L_a$  para cada caso planteado por los 4 autores, de tal manera que:

<span id="page-46-0"></span>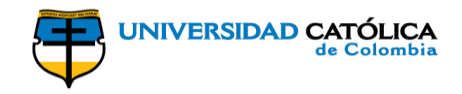

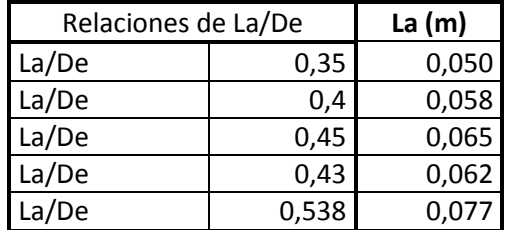

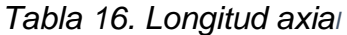

Fuente: Autores

Para definir qué valor de longitud axial se tomará como base para el diseño se realiza un promedio entre los valores calculados, de la siguiente manera:

$$
L_a = \frac{0.050 + 0.058 + 0.065 + 0.062 + 0.077}{5} = 0.062m
$$

Por medio de la tabla 17 del método de Weinig, sabiendo que el valor de  $L_a =$  $0.062m$  ingresamos a la tabla con este valor y seleccionamos el valor de 0.0617 de tal manera que para este distribuidor tendremos:

$$
Z_{le}=10
$$

$$
\frac{L_e}{t_d} = 1.3
$$

<span id="page-46-1"></span>

| - - - -         |           |        |            |            |           |            |
|-----------------|-----------|--------|------------|------------|-----------|------------|
|                 | $Z_{k}$ : |        |            |            |           |            |
|                 | 8         | 10     | 12         | 14         | 16        | 18         |
| $[m/m L_g / t]$ | $t_{d}$   |        |            |            |           |            |
|                 | 0.061     | 0.049  | 0.041      | 0.035      | 0.031     | 0.027      |
| 0.6             | 0.0356    | 0285   |            | 0203       |           | 0158<br>o  |
| 0.7             | 0415      | 0332   | 02         | 023        |           | .0184<br>U |
| 0.8             |           |        | 6          |            |           |            |
| 0.9             | 0.0534    | 0.0427 | 0.0356     | 0305<br>n  | 0267<br>n | 0.0237     |
|                 | 0593      | 047    | 0395<br>0. | 0339       | 0296<br>0 | .0263<br>o |
| 1.1             | 0652      |        | 04<br>5    |            |           | n          |
| 1.2             |           | 0.0569 | 047<br>Δ   | 0406       | .0356     | .0316<br>n |
| 1.3             |           |        | 0514       | 0440<br>0. | 0385      | .0343<br>0 |
| 1.4             | 0830      | 0664   |            |            |           |            |

*Tabla 17. Valores de longitud axial del distribuidor*

Fuente: Pérez Piero, 2007

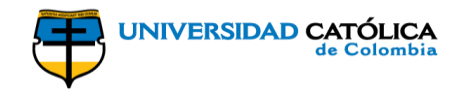

$$
t_d = \frac{\pi \times 0.109m}{10} = 0.045m
$$
 [63]

$$
L_e = 1.3 * t_d = 1.3 * 0.045m = 0.061m \quad [64]
$$

<span id="page-47-0"></span>Con los valores conocidos  $\alpha_2$  y  $L_e/t_d$  encontramos el valor de  $\alpha_4$  por medio del gráfico presentado en la ilustración 12:

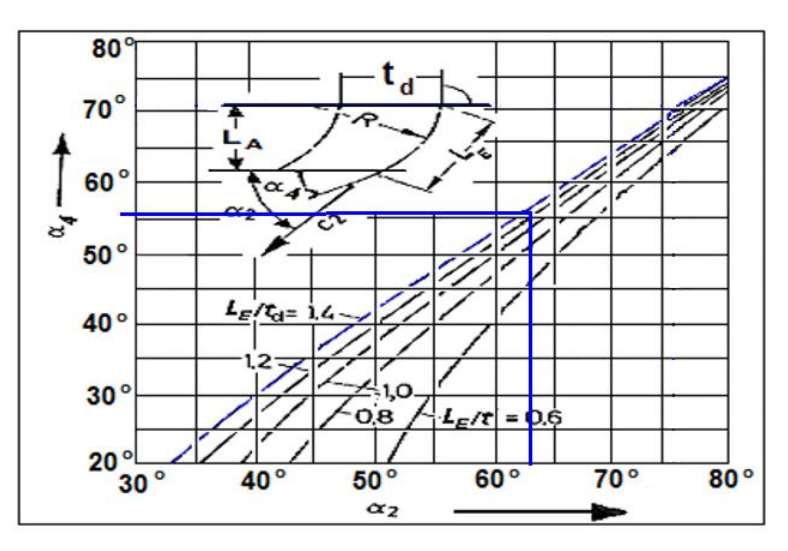

*Ilustración 13. Ángulo de salida del distribuidor*

Fuente: Pérez Piero, 2007

 $\alpha_4 = 56^\circ$ 

$$
R = \frac{0.061m}{\sqrt{2 * (1 - \text{sen}(56^\circ))}} = 0.104m
$$

Finalmente se diseña el tubo de desfogue de la turbina, para el cual nos basamos en el trabajo de Grosso María Florencia, "Energía Renovable para Comunidades Aisladas", de la Universidad Nacional de Córdoba; para este diseño se toman como base los parámetros dados en la tabla 18.

<span id="page-48-0"></span>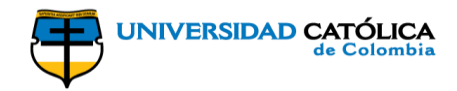

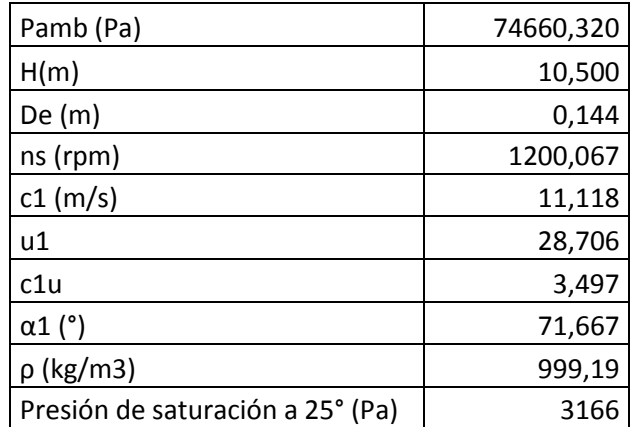

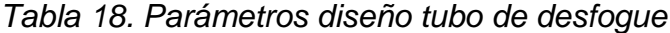

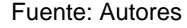

Se determina la velocidad de salida del tubo de desfogue conocida la velocidad de salida de la turbina, lo cual permite establecer la variación de energía debida al efecto difusor:

$$
c_2 = c_1 * sen(\alpha_1) = 11.12m/s * sen(71,67^{\circ}) = 6.19m/s
$$

A continuación se obtiene el coeficiente de aplicación hidráulica y el coeficiente de Thoma punto en el cual la cavitación es crítica, y se define la curva para conocer las áreas donde se manifiesta la cavitación en el rodete, estos se calculan por medio de las siguientes expresiones:

$$
\sigma_{\rm s} = 0.0413 \times \left(\frac{n_{\rm s}}{100}\right)^{1.672} \quad \text{[65]}
$$

$$
\sigma_s = 0.0413 * \left(\frac{1200.07 rpm}{100}\right)^{1.672} = 2.63
$$

$$
\sigma_c = 0.0348 * \left(\frac{n_s}{100}\right)^{1.293} \quad [66]
$$

$$
\sigma_c = 0.0348 * \left(\frac{1200.07 rpm}{100}\right)^{1.293} = 0.86
$$

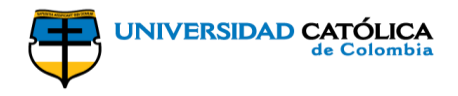

La altura máxima para que no se genere cavitación debida a la presión se calcula en función del coeficiente de Thoma, tomando como referencia la presión atmosférica, de tal manera que:

$$
H_s = -(\sigma_c * H) + \frac{P_{amb} - P_s}{\rho * g} \tag{67}
$$

$$
H_s = -(0.86 * 10.5m) + \frac{74660.32Pa - 3166Pa}{999.19kg/m^3 * 9.81m/s^2} = 674.29m
$$

Finalizando el diseño, se tiene que las dimensiones básicas del tubo de desfogue entonces son:

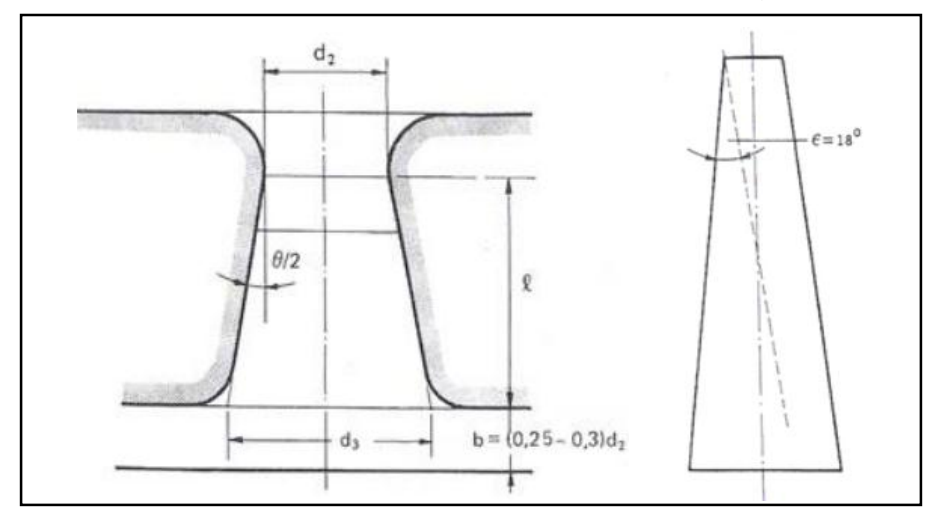

<span id="page-49-0"></span>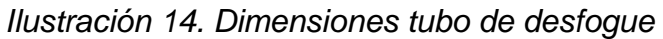

Fuente: Autores

$$
d_2=0.072m
$$

 $l = 0.489m$ 

$$
d_3=0.174m
$$

$$
\theta=18^{\circ}
$$

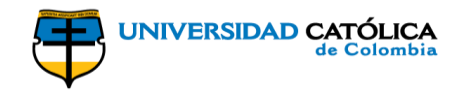

### **10. PRESUPUESTO**

#### <span id="page-50-1"></span><span id="page-50-0"></span>**Acero inoxidable**

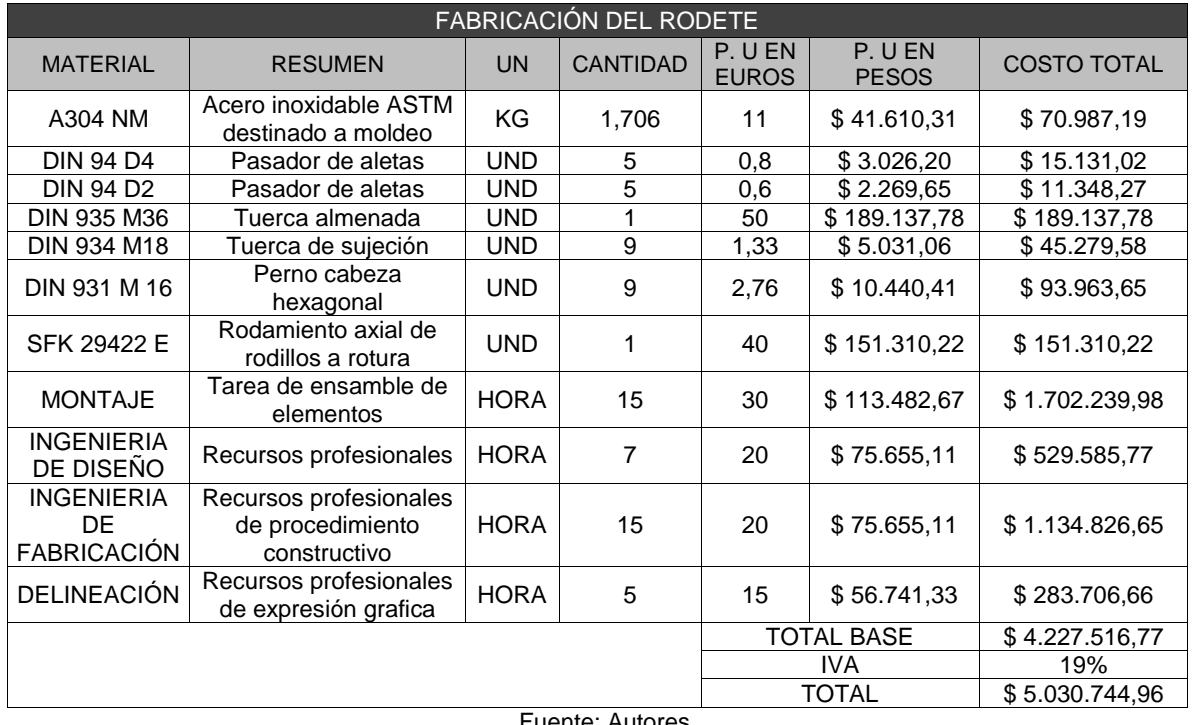

#### *Tabla 19. Costo rodete acero inoxidable*

Fuente: Autores

<span id="page-50-2"></span>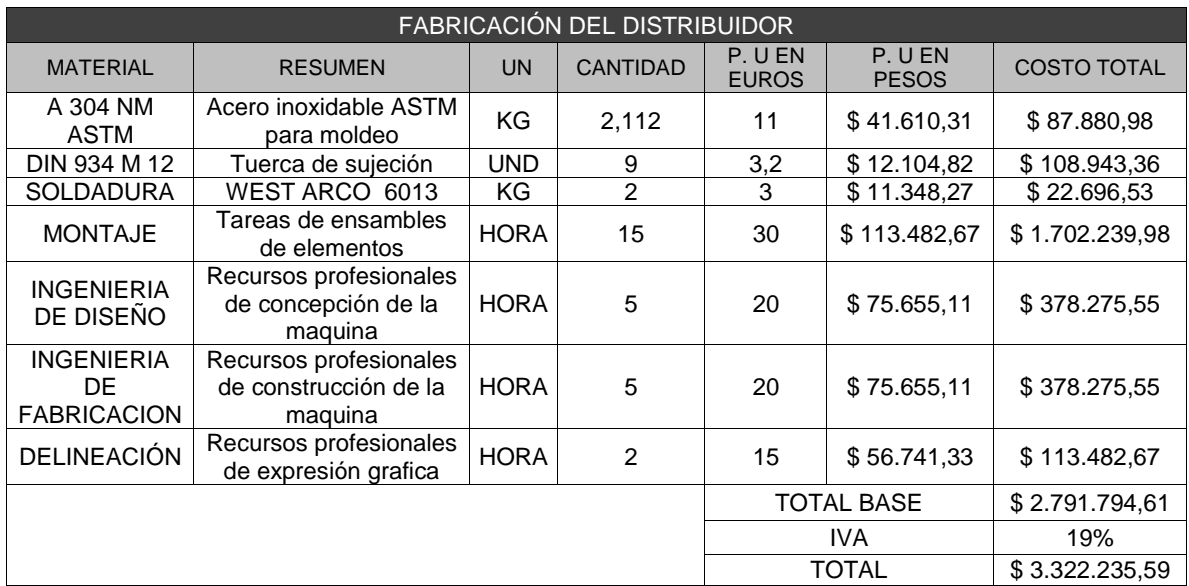

#### *Tabla 20. Costo distribuidor acero inoxidable*

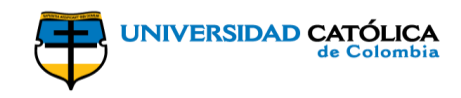

<span id="page-51-0"></span>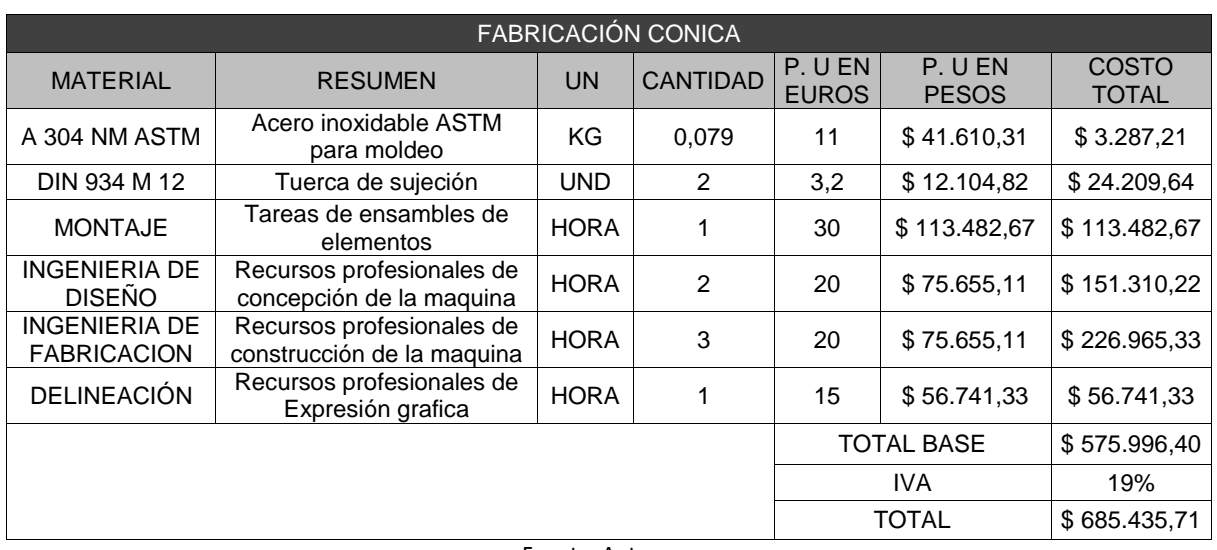

#### *Tabla 21. Costo cónica acero inoxidable*

Fuente: Autores

<span id="page-51-1"></span>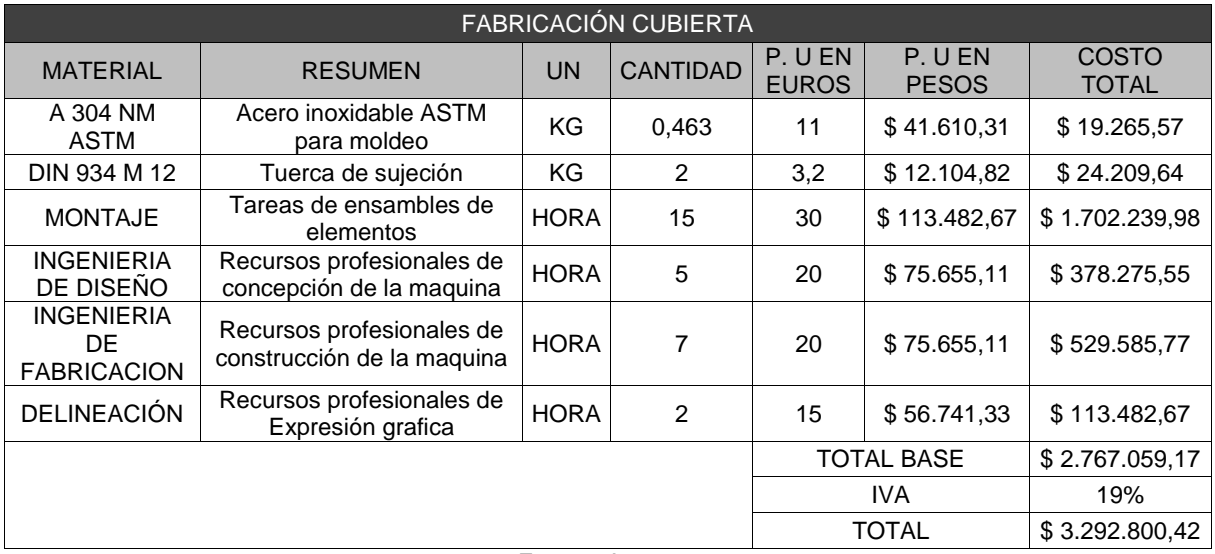

### *Tabla 22. Costo cubierta acero inoxidable*

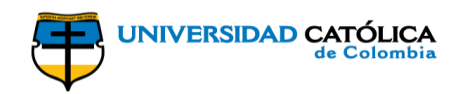

<span id="page-52-0"></span>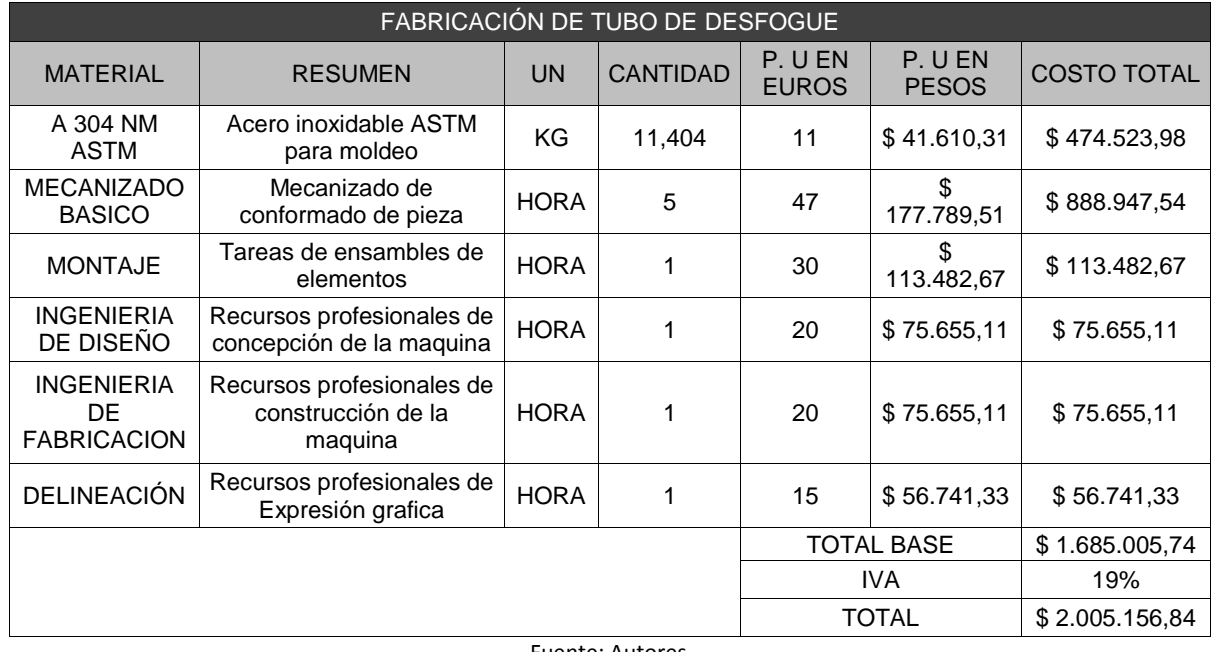

#### *Tabla 23. Costo tubo desfogue acero inoxidable*

Fuente: Autores

#### <span id="page-52-1"></span>*Tabla 24. Costo total acero inoxidable*

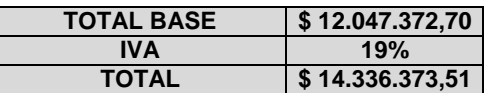

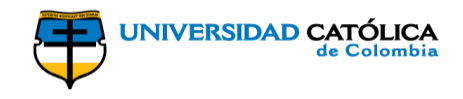

# **PVC Rígido**

<span id="page-53-0"></span>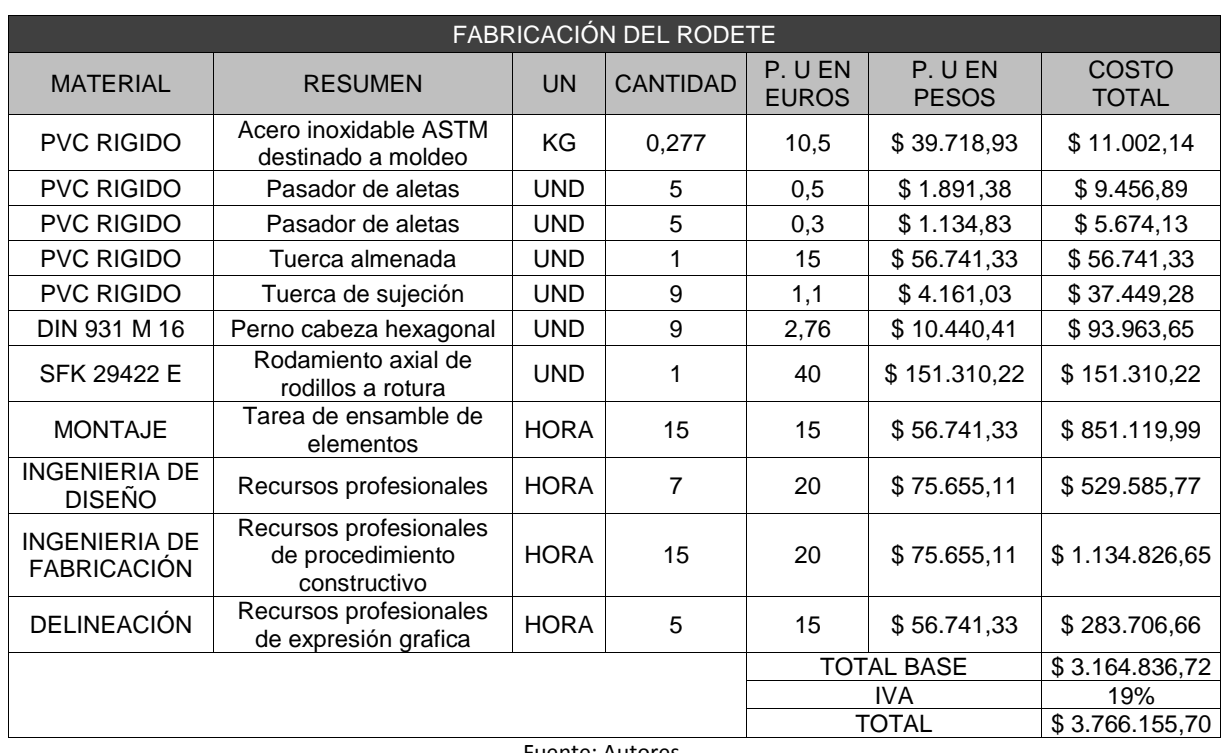

### *Tabla 25. Costo rodete PVC rígido*

Fuente: Autores

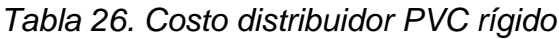

<span id="page-53-1"></span>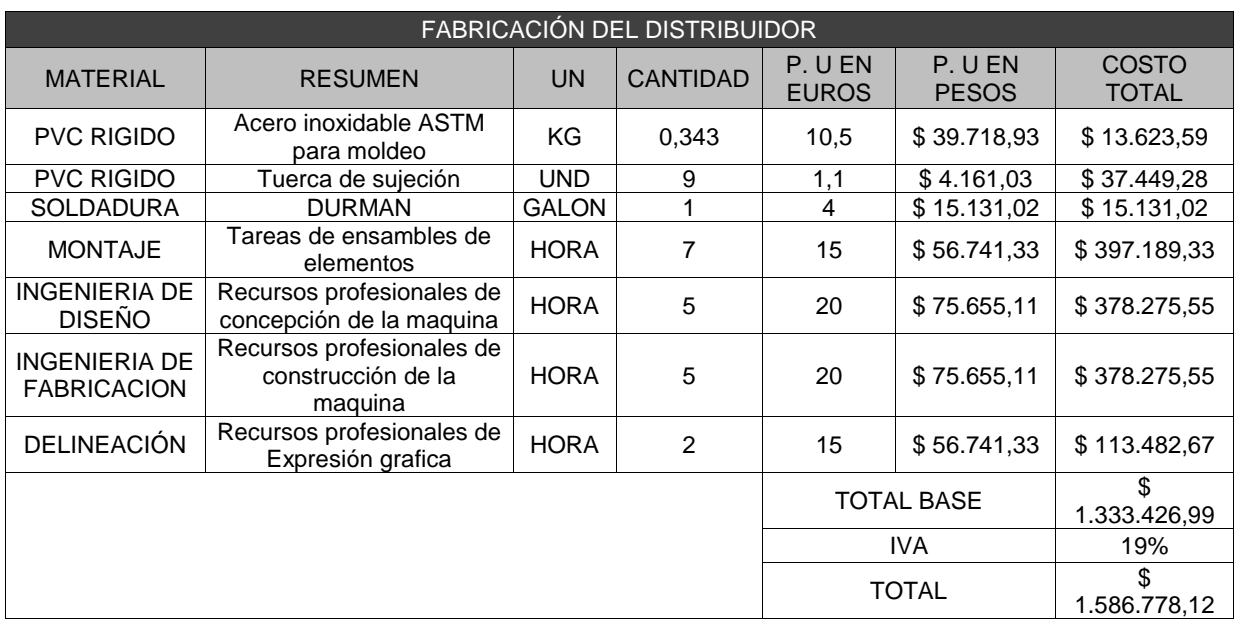

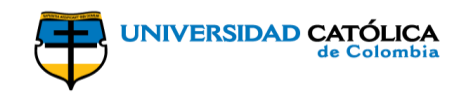

<span id="page-54-0"></span>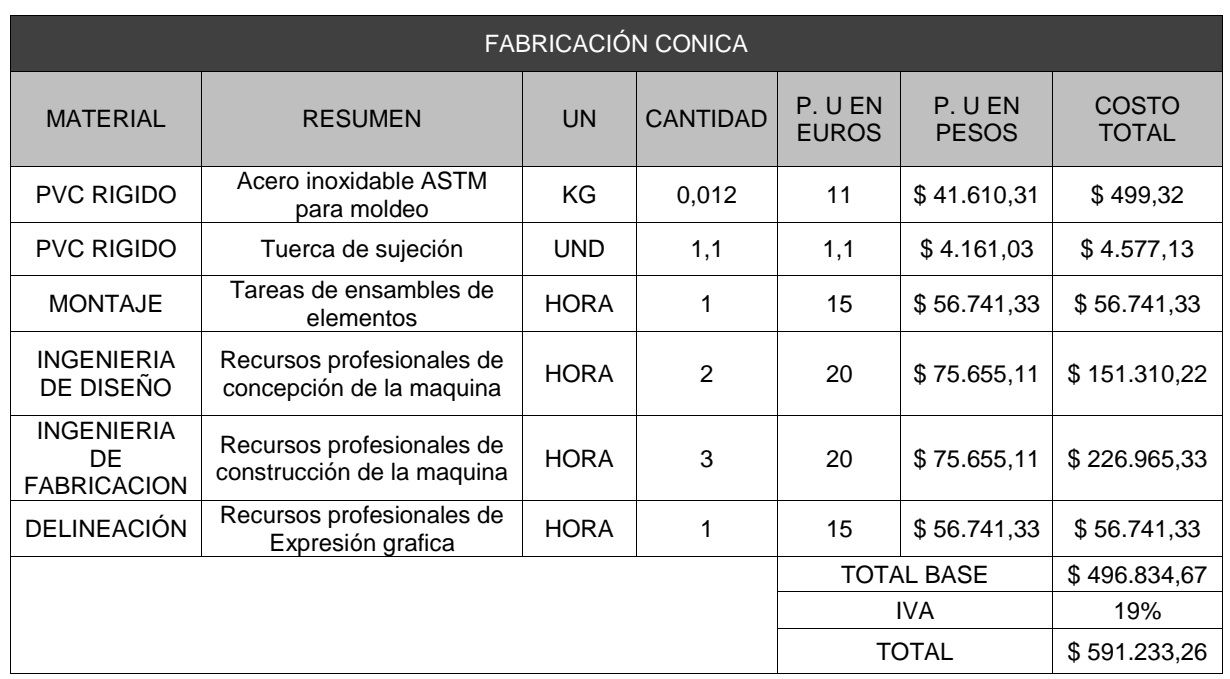

### *Tabla 27. Costo cónica PVC rígido*

Fuente: Autores

<span id="page-54-1"></span>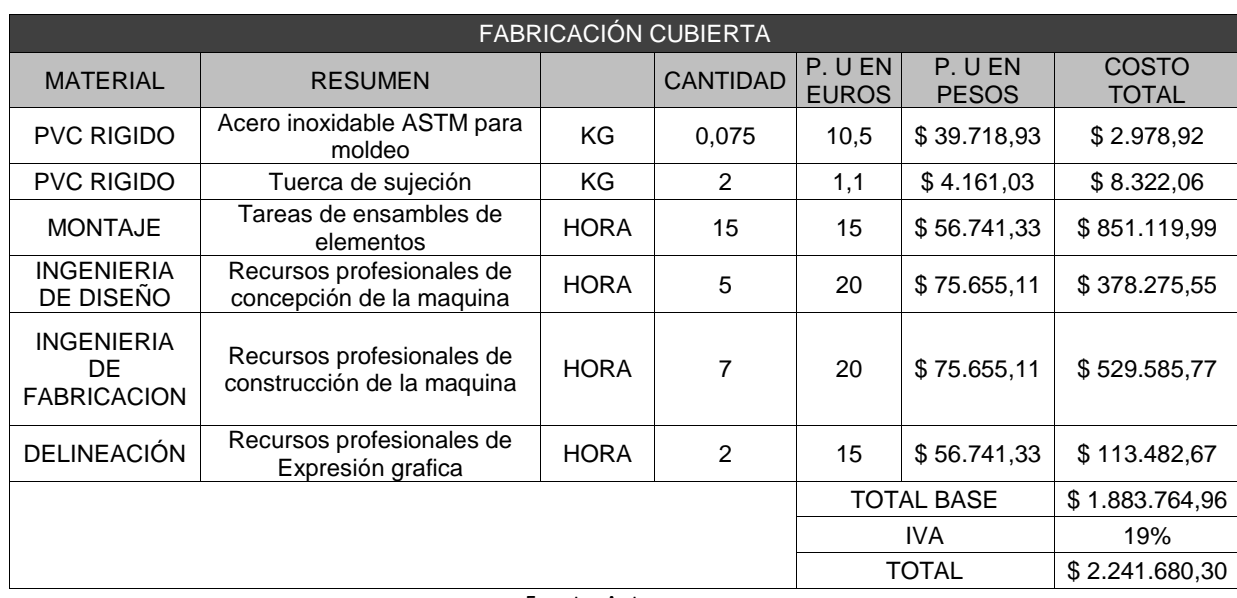

# *Tabla 28. Costo cubierta PVC rígido*

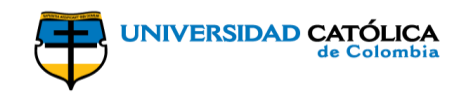

<span id="page-55-0"></span>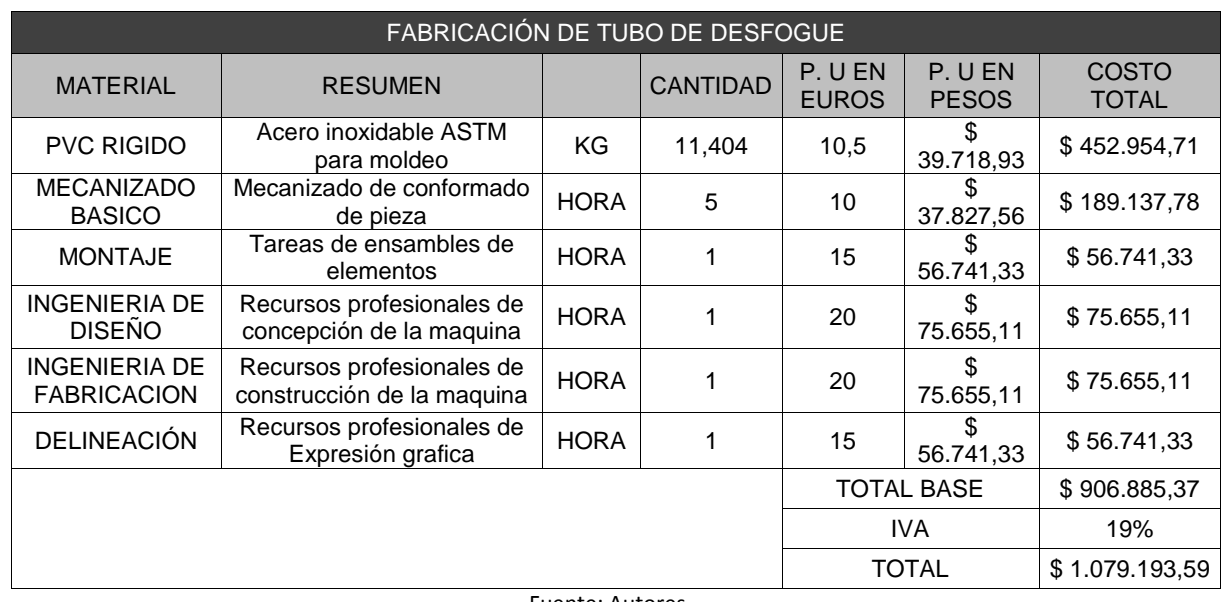

### *Tabla 29. Costo tubo de desfogue PVC rígido*

Fuente: Autores

*Tabla 30. Costo total PVC rígido*

<span id="page-55-1"></span>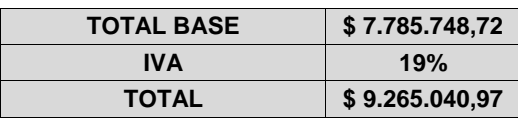

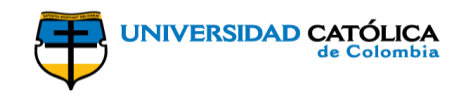

### **11. ANÁLISIS**

<span id="page-56-0"></span>En base a las memorias de cálculo presentadas anteriormente, se evidencia con claridad los resultados obtenidos, cuyos valores se encontraron utilizando los principios teóricos presentados en el desarrollo del documento.

En el diseño del rotor se obtiene el número de alabes necesarios para cumplir a cabalidad la necesidad presentada, es decir, cumplir con los parámetros de caída y caudal que se tiene como condicionante. Se utilizó la ecuación de Euler, por medio de la cual se analizó la dirección de entrada y salida de agua, permitiendo así la máxima eficiencia en el diseño de los alabes; realizando los diferentes cálculos se adquiere como resultado 5 alabes, para los cuales se calcula el radio en el cual van a girar. Estos alabes son movibles y regulables de acuerdo al caudal, lo cual va a generar un mejor aprovechamiento de la caída de agua con las variaciones en el caudal que se puedan presentar debido a las condiciones climáticas.

A su vez se diseña la carcasa y la cónica en donde se rota como referencia la altura de los alabes y el diámetro de la parte móvil del alabe, además se dejan algunos orificios para realizar el ensamblaje del mismo, este sirve como elemento de soporte a los alabes.

El diseño del distribuidor se basa en el principio de Weinig, allí se analiza la entrada de agua y salida por medio de la ecuación de Euler, además como su nombre lo indica, es aquel que regula el flujo de agua a la entrada del rotor. Realizando los diferentes cálculos se obtiene como resultado un distribuidor con 10 alabes, el cual tiene el mismo diámetro del rotor para una buena consistencia en el paso del agua en los diferentes elementos.

Por último, se diseña el tubo de desfogue, el cual es aquel que permite la salida de agua de forma regular de nuevo al afluente, este tiene el mismo diámetro de los demás elementos, y tiene un ángulo de 18° en la abertura del tubo que se prolonga.

Una vez descubiertas las dimensiones y especificaciones técnicas calculadas, se procede a definir los materiales en los cuales se va a construir la turbina, se opta por seleccionar dos tipos de materiales de acuerdo a sus propiedades específicas, entre los cuales se escogieron el acero inoxidable y el PVC. Se adoptan estos dos materiales debido a sus buenas propiedades mecánicas con el agua, las cuales es son muy resistentes y durables.

Se procede a sacar el peso específico de las piezas diseñadas, con la ayuda de SOLIDWORDS el cual es un programa de diseño mecánico en 3D con el que se puede crear geometría 3D usando solidos paramétricos, la aplicación está enfocada al diseño de producto, diseño mecánico, ensambles, y dibujos para taller. Este programa diseña de forma que va dejando un historial de operaciones para que se

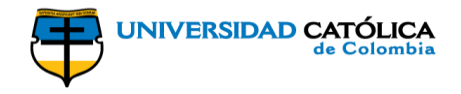

pueda hacer referencia a ellas en cualquier momento. Continúa calculando el peso de acuerdo a los materiales de acuerdo a la geometría; para esto se debe ingresar o crear el material dentro del programa definiendo las propiedades físicas y mecánicas de los mismos, para este caso el acero inoxidable y en PVC. Una vez creados los materiales, el programa calcula el peso de cada pieza multiplicando el volumen obtenido por la densidad del material, del procedimiento anterior se obtuvieron los siguientes resultados:

<span id="page-57-0"></span>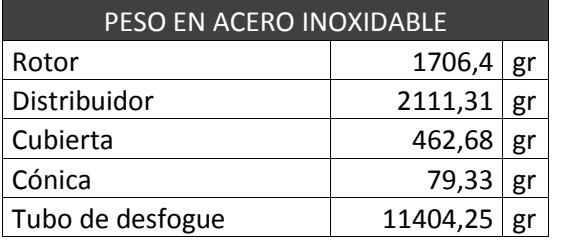

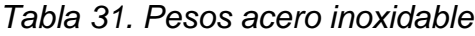

Fuente: Autores

*Tabla 32. Pesos PVC rígido*

<span id="page-57-1"></span>

| <b>PESO EN PVC</b> |         |    |  |  |
|--------------------|---------|----|--|--|
| Rotor              | 277,23  | gr |  |  |
| Distribuidor       | 343,09  | gr |  |  |
| Cubierta           | 75,2    | gr |  |  |
| Cónica             | 12,89   | gr |  |  |
| Tubo de desfogue   | 1853,19 |    |  |  |

Fuente: Autores

Con base en los cálculos realizados se obtiene una potencia interna de la turbina de 36.48kW, teniendo en cuenta que la potencia generada será la teórica de 26.76kW, debido a que la turbina operara a un 60% de su capacidad, y teniendo en cuenta las variaciones del caudal durante el día, se tendrá un funcionamiento de aproximadamente 19.2 horas diarias; el consumo mensual aproximado de una casa es de 170kWh/mes, calculando la capacidad eléctrica mensual a nuestro 60% de operación , esta capacidad es de 9248.26kWh/mes lo que equivaldría a suplir energía para 54 casas estrato 3.

Realizando un análisis de costo beneficio teniendo en cuenta el valor anual neto y la tasa interna de retorno, se calcularon los siguientes datos para los dos materiales seleccionados:

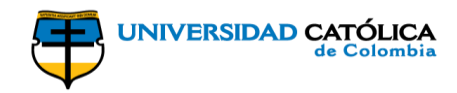

<span id="page-58-0"></span>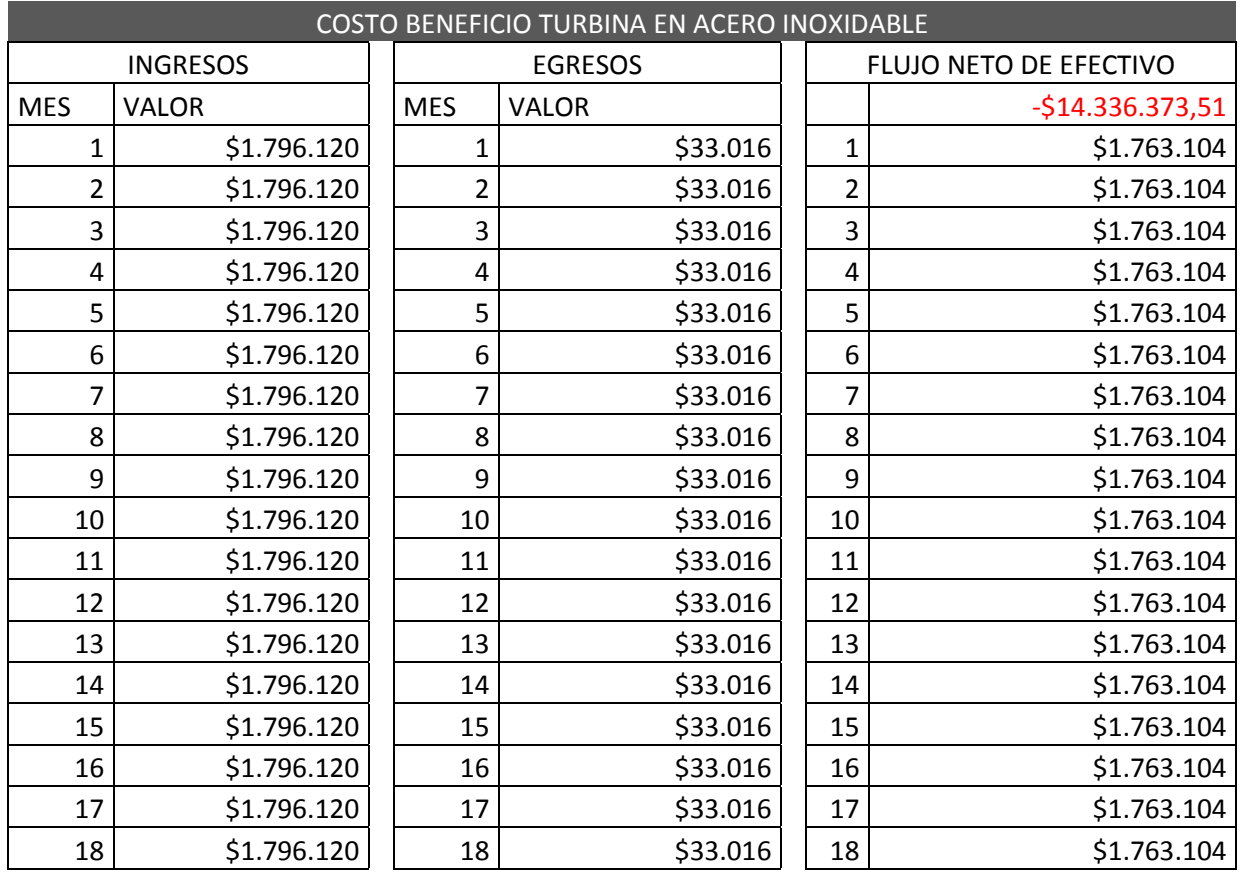

### *Tabla 33. Costo beneficio turbina en acero inoxidable*

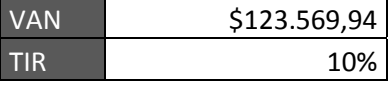

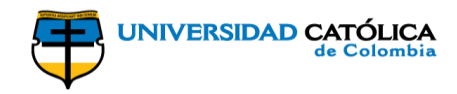

<span id="page-59-0"></span>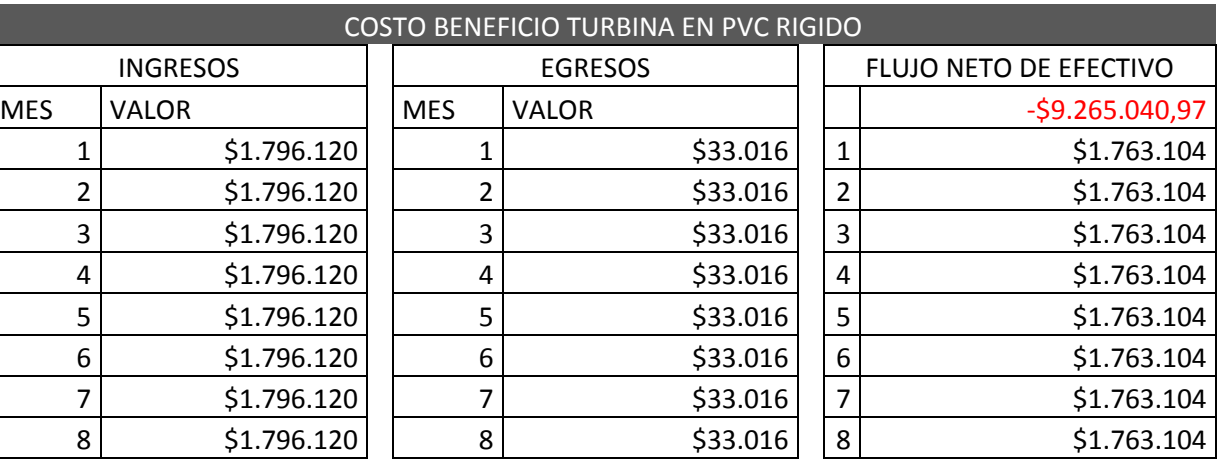

#### *Tabla 34. Costo beneficio turbina en PVC rígido*

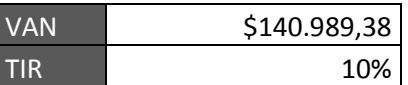

Fuente: Autores

De los cálculos mostrados en las tablas 21 y 22 se puede evidenciar la viabilidad del proyecto seleccionando cualquiera de los dos materiales; en acero inoxidable se recuperaría la inversión inicial a los 18 meses, mientras que en PVC rígido se recuperaría a los 8 meses de funcionamiento.

Finalmente para suplir la necesidad de la potencia generada por la turbina, se dan dos alternativas: la primera es la implementación de un motor de inducción que cumpla con la potencia requerida, al implementar este motor se aumentarían considerablemente los costos del proyecto por lo que se da como segunda opción diseñar un sistema eléctrico directo, por medio de un árbol de transmisión de potencia que pueda transferir directamente la energía generada al tablero de distribución es decir directamente a la red doméstica.

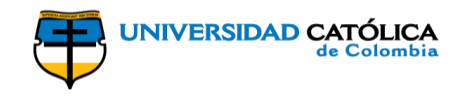

### **12. CONCLUSIONES**

<span id="page-60-0"></span>Como se sabe, la energía que abastece a las grandes ciudades de nuestro país proviene de las grandes centrales hidroeléctricas, lo cual limita a las áreas apartadas de energía (zonas rurales), de manera que se disminuye el desarrollo económico de nuestro país, es por esto que es necesaria la implementación de diferentes formas de generación de energía. La elaboración de este proyecto busca suplir la necesidad de las comunidades alejadas, para que se pueda aprovechar el potencial de las industrias del campo contribuyendo así con su desarrollo.

Realizando un análisis minucioso para el elegir el tipo de turbina de acuerdo a la necesidad presentada para el proyecto, se identificó que la turbina tipo Kaplan es la más adecuada ya que su campo de acción es amplio y variable, ya que en condiciones de caudales y alturas bajas se puede aprovechar de manera óptima la generación de energía, puesto que sus alabes son móviles, se acondiciona para la mejor eficiencia en toda condición, esta turbina en comparación con la tipo Pelton o Michel Banki se limitan ya que para estas es necesario tener una caída de flujo alta para su buen funcionamiento, además su sistema de choque con el agua difiere en la necesidad.

Una vez realizados los diferentes cálculos, y analizando el concepto hidráulico y mecánico de las diferentes piezas requeridas y algunos elementos adicionales como el motor; pasando al análisis de costos se puede concluir que es una maquina sencilla y económica por la capacidad de energía que se podría generar con ella, además es de fácil mantenimiento.

La turbina operará bajo un salto hidráulico de 10.5 m y un caudal de 0.26  $\left.m^3\right/_S,$  este diseño es aplicable a zonas alejadas de las ciudades, y podría ser utilizado para la iluminación de varias casas, o para procesos agroindustriales donde sea necesario tener dicha capacidad eléctrica. Se sugiere que la capacidad de eficiencia sea de un 60% en su funcionamiento, para prolongar la vida útil de la máquina.

Se proyectó presentar una máquina de bajo costo, con un diseño simple y que cumpliera con los parámetros, además se halló la eficiencia y se pudieron generar los costos de fabricación, por lo tanto, se logra cumplir con los objetivos del proyecto.

A continuación, se muestra la representación porcentual de los costos para ambos materiales; estos valores se calcularon tomando el valor del euro del día domingo 28 de octubre de 2018, el cual tenía un precio de \$3399.00 (m/cte):

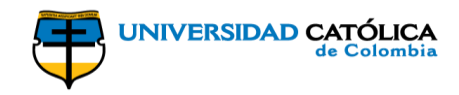

#### *Tabla 35. Presupuesto acero inoxidable*

<span id="page-61-1"></span>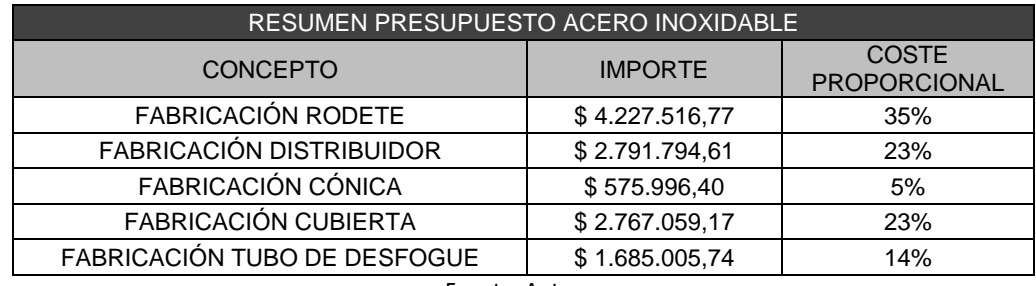

Fuente: Autores

<span id="page-61-0"></span>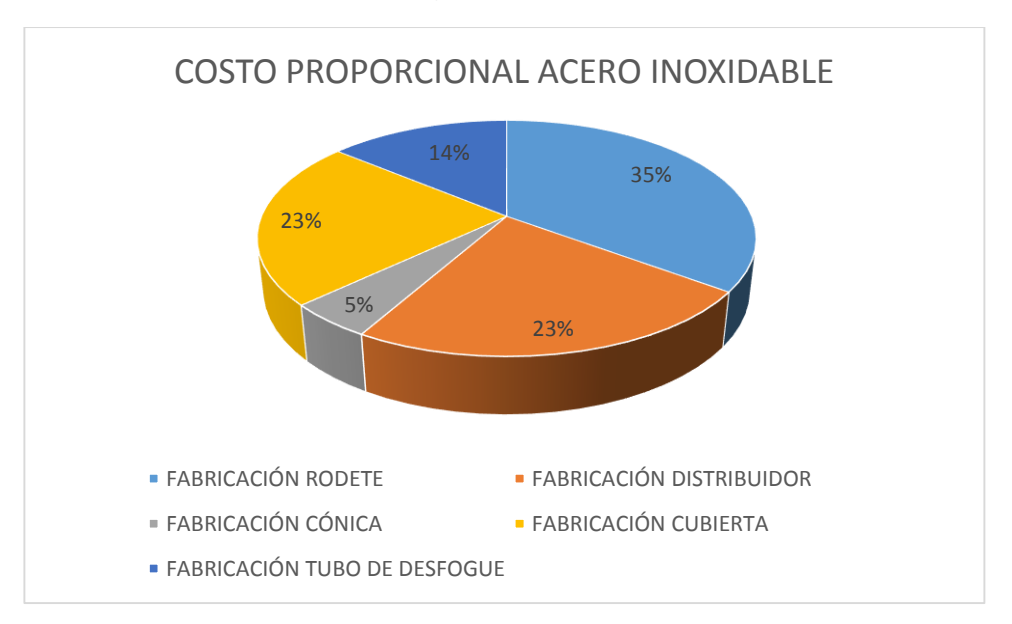

#### *Ilustración 15. Diagrama costo acero inoxidable*

Fuente: Autores

### *Tabla 36. Presupuesto PVC rígido*

<span id="page-61-2"></span>

| <b>RESUMEN PRESUPUESTO PVC</b> |                |                              |  |  |
|--------------------------------|----------------|------------------------------|--|--|
| <b>CONCEPTO</b>                | <b>IMPORTE</b> | <b>COSTE</b><br>PROPORCIONAL |  |  |
| <b>FABRICACIÓN RODETE</b>      | \$3.164.836,72 | 41%                          |  |  |
| FABRICACIÓN DISTRIBUIDOR       | \$1.333.426,99 | 17%                          |  |  |
| FABRICACIÓN CÓNICA             | \$496.834,67   | 6%                           |  |  |
| FABRICACIÓN CUBIERTA           | \$1.883.764,96 | 24%                          |  |  |
| FABRICACIÓN TUBO DE DESFOGUE   | \$906.885,37   | 12%                          |  |  |

Fuente: Autores

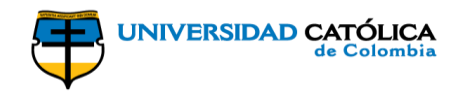

<span id="page-62-0"></span>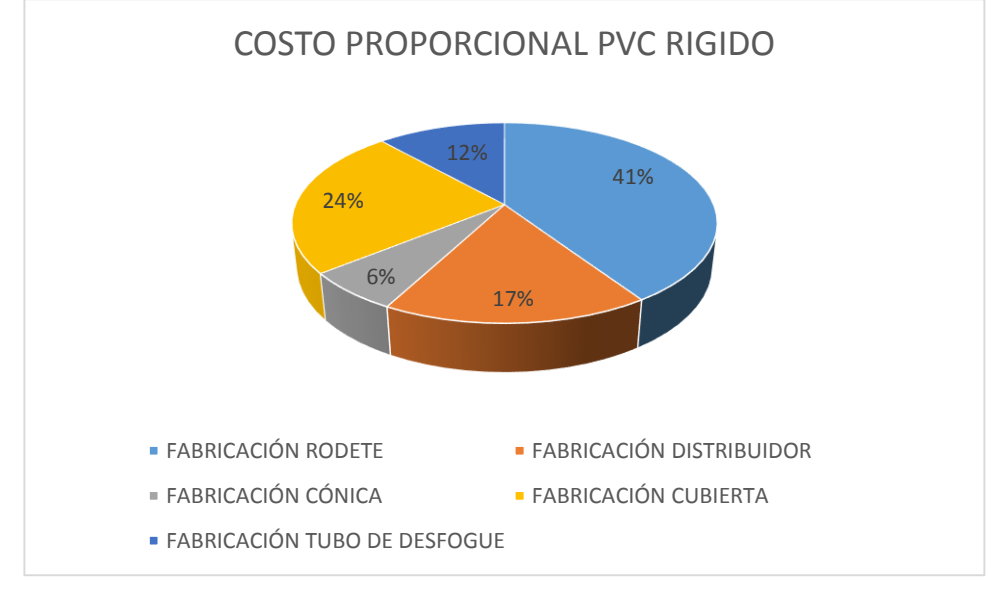

*Ilustración 16. Diagrama costo PVC rígido*

Fuente: Autores

En conclusión, teniendo en cuenta el presupuesto presentado se evidencia que los procedimientos que generan mayores costos son el montaje, la ingeniería de diseño, la ingeniería de fabricación y la delineación, los que corresponden aproximadamente al 60% del costo total de la fabricación en ambos casos.

Del análisis costo beneficio se concluye que el proyecto es viable debido a que se recupera la inversión a los 18 meses (año y medio) para el acero y a los 8 meses para el PVC rígido en estratos bajos. Por lo tanto, se observa que la implementación de estos proyectos de generación de energía alternativa es factible y deberían ser incentivados por el Estado, para que de esta manera se logre suplir las necesidades de servicios básicos a zonas de difícil acceso, se disminuya el consumo de energía convencional en empresas con procesos agroindustriales, se disminuya la contaminación generada por las energías convencionales y se logre un desarrollo económico generando una devolución de energía a la red.

Al ver que la recuperación de inversión en estratos bajos es relativamente rápida, se recomienda evaluar este tipo de proyecto en estratos altos, y ver qué tan rápida es la recuperación de la inversión, ya que a simpe vista por el mismo periodo se vería un valor anual neto mucho más alto, es decir la inversión se recuperaría en un menor tiempo para ambos tipos de materiales escogidos.

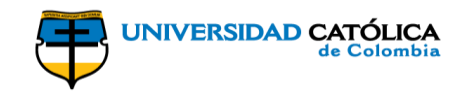

### **13. BIBLIOGRAFÍA**

<span id="page-63-0"></span>**[1]** Ser Colombia. Asociación de energías renovables. [En línea] Colombia 2016. Disponible en internet: http://www.ser-colombia.org/

**[2]** EL TIEMPO casa editorial, Energías renovables, la apuesta que debe hacer el país. [En línea]: Bogotá [5 diciembre 2016]. Disponible en internet: http://www.portafolio.co/innovacion/energias-renovables-en-colombia-502061

**[3]** Ernesto Torres Quintero "Investigación en pequeñas centrales en Colombia" [en línea] Colombia 2012 Disponible en: http://www.unilibre.edu.co/revistaingeniolibre/revista-12/ar9.pdf.

**[4]** DINA, Etapas de desarrollo de un proyecto de pequeñas centrales hidroeléctricas: Contexto y criterios básicos de implementación, en gestión 2013 – 2014 vol.81.

**[5]** Turbinas Hidráulicas. [En línea] Pedro Fernández Díez. Disponible en internet: http: //libros.redsauce.net/, file:///Turbinas%20Hidr%C3%A1ulicas%202.pdf

**[6]** Mosonyi, E., Water Power Development, Vol. 1 & 2, Publishing House Of The Hungarian Academy Of Sciences, Budapest, Hungary, 1963.

**[7]** Pfleiderer, Carl and PETERMANN, H., STRÖMUNGSMASCHINEN. Springer, Berlín,

**[8]** Solano León Fabián A., Bolívar Bernal Augusto "Diseño de una pico-central hidroeléctrica para la generación de energía en el bloque a de la universidad libre sede bosque popular" Bogotá D.C. Disponible en internet: http://repository.unilibre.edu.co/bitstream/handle/10901/8450/DOCUMENTO%20FI NAL%20PCH.pdf?sequence=1

**[9]** Ordoñez Pech Weyler, "Diseño, construcción y evaluación de un Hidropulsador" Buenavista, Saltillo, Coahuila, México. Disponible en internet: http://repositorio.uaaan.mx:8080/xmlui/bitstream/handle/123456789/5507/T13993 %20ORDO%C3%91EZ%20PECH%2C%20WEYLER%20%20TESIS.pdf?sequenc e=1&isAllowed=y

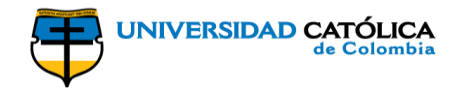

**[10]** Ministerio de Minas y Energía, "Guía de diseño para pequeñas centrales hidroeléctricas", Santafé de Bogotá D.C., Colombia. Disponible en internet: http://www.si3ea.gov.co/si3ea/documentos/documentacion/energias\_alternativas/p otencialidades/GUIA%20DE%20DISENO%20PARA%20PEQUENAS%20CENTRA LES.pdf

**[11]** García Gutiérrez Héctor, Nava Mastache Arturo, "Selección y dimensionamiento de turbinas hidráulicas para centrales hidroeléctricas", México. Disponible en internet: http://www.ingenieria.unam.mx/~deptohidraulica/publicaciones/pdf\_publicaciones/ SELECyDIMENSIONAMIENTOdeTURBINAS.pdf

**[12]** ZOEB Husain, ZULKIFLY Abdullah, ZAINAL Alimuddin. Basic Fluid Mechanics and Hidraulic Machines: BS Publications.

**[13]** Sisa Amaguaya Edison F., Villarroel Herrera Wilmer M., "Diseño e instalación de una pico-central hidroeléctrica en la Hacienda La Isabela", Riobamba, Ecuador. Disponible en internet: http://dspace.espoch.edu.ec/bitstream/123456789/257/1/15T00414.pdf

**[14]** The World Bank Group, "Technical and Economic Assessment of Grid, Mini-Grid and Off-Grade Electrification Technologies" Washington D.C, U.S.A Disponible en: http://siteresources.worldbank.org/EXTENERGY/Resources/336805- 1157034157861/ElectrificationAssessmentRptAnnexesFINAL17May07.pdf

**[15]** Weyler Ordoñez Pech "Diseño, construcción y evaluación de un hidropulsador" Buenavista, Saltillo, Coahuila, México. Disponible en: http://repositorio.uaaan.mx:8080/xmlui/bitstream/handle/123456789/5507/T13993 %20ORDO%C3%91EZ%20PECH%2C%20WEYLER%20%20TESIS.pdf?sequenc e=1&isAllowed=y

**[16]** SER Colombia, "Alternativas para la inclusión de FNCER en la matriz energética colombiana" Disponible en: http://www.ser-colombia.org/images/Anexo-1.pdf

**[17]** U.S.B.R., "Selecting Hydraulic Reaction Turbines," (A Water Resourse Technical Publication), United States Department of The Interior, Bureau of Reclamation, Denver, Co.

**[18]** Hernando José Gómez, "El Gobierno Nacional plantea una reforma que ayudará a cumplir los compromisos internacionales que en materia ambiental tiene Colombia que alejará la sombra de una crisis por efectos de la variabilidad climática", Portafolio. Disponible en: http://m.portafolio.co/opinion/hernando-josegomez/energias-renovables-no-convencionales-necesarias-y-urgentes-514626

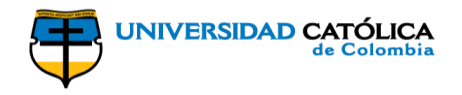

**[19]** Campusano Bolarín Fernando, "Aprovechamiento hidráulico de la fuente principal de la comunidad de aguas del Maimon", Cartagena, Colombia. Disponible en internet: internet: internet: internet: internet: internet: internet: internet: internet: internet: internet

http://repositorio.upct.es/bitstream/handle/10317/1988/pfc3939.pdf?sequence=1&a mp;isAllowed=y

**[20]** Blanco Morazán José A., "proyectos pico hidroeléctricos para electrificación de fincas cafetaleras en zonas aisladas", Honduras y Nicaragua. Disponible en internet: https://energypedia.info/images/6/60/Proyectos\_Picohidroel%C3%A9tricos\_Hondu ras\_v\_Nicaragua.pdf

**[21]** Gorlov Alexander, "Hydraulic cross-flow turbines" Boston

**[22]** Kolekar, Nitin, y otros, "Hydrodynamic design and optimization of hydrokinetic turbines using a robust design method". Disponible en: http://www.globalmarinerenewable.com/images/hydrodynamic%20design%20 and%20optimization%20of%20hydrokinetic%20turbines.pdf.

**[23]** Peter Garman, "Water Current Turbines (a Fieldworker's Guide)", Intermediate Technology Publications

**[24]** COZ, Federico y otros. MANUAL DE MINI Y MICROCENTRALES HIDRÁULICAS, Intermediate Technology Development Group, ITDG. 1996.

**[25]** Segura Triana Luis Eduardo, "Estudio de antecedentes sobre la contaminación hídrica en Colombia". Disponible en: [http://cdim.esap.edu.co/BancoMedios/Documentos%20PDF/estudio%20de%20ant](http://cdim.esap.edu.co/BancoMedios/Documentos%20PDF/estudio%20de%20antecedentes%20sobre%20la%20contaminaci%C3%B3n%20h%C3%ADdrica.pdf) [ecedentes%20sobre%20la%20contaminaci%C3%B3n%20h%C3%ADdrica.pdf](http://cdim.esap.edu.co/BancoMedios/Documentos%20PDF/estudio%20de%20antecedentes%20sobre%20la%20contaminaci%C3%B3n%20h%C3%ADdrica.pdf)

**[26]** IDEAM, "Zonificación y codificación de unidades hidrográficas e hidrogeologicas de Colombia". Disponible en: [http://documentacion.ideam.gov.co/openbiblio/bvirtual/022655/MEMORIASMAPAZ](http://documentacion.ideam.gov.co/openbiblio/bvirtual/022655/MEMORIASMAPAZONIFICACIONHIDROGRAFICA.pdf) [ONIFICACIONHIDROGRAFICA.pdf](http://documentacion.ideam.gov.co/openbiblio/bvirtual/022655/MEMORIASMAPAZONIFICACIONHIDROGRAFICA.pdf)

**[27]** Hernández Torres Camilo Andrés, "Análisis ambiental de las grandes centrales hidroeléctricas de Colombia aplicando metodología multiobjetivo". Disponible en: http://repository.lasalle.edu.co/bitstream/handle/10185/14037/T41.11%20H430a.pd f

**[28]** Roberson, J.A., Cassidy, J.J., Chaudhry, M.H., Hydraulic Engineering

**[29]** Landa Quimbita Freddy J., Llanganate Quinatoa Luis E., "Diseño y construcción de una pico-central hidroeléctrica utilizando una turbina Michell Banki para generación eléctrica en el sector de las carmelitas del Canton Tena" Provincia de

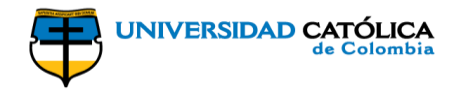

Napo, Ecuador. Disponible en internet: https://repositorio.espe.edu.ec/bitstream/21000/3637/1/T-ESPEL-0591.pdf

**[30]** Pontificia Universidad Católica del Perú. Tesis PUCP, Esta obra ha sido publicada bajo la licencia Creative Commons Reconocimiento-No comercial-Compartir bajo la misma licencia 2.5 Perú. [En línea]. Diseño de turbina tipo Kaplan Disponible en internet: file:///PEREZ\_PIERO\_GRUPO\_GENERACION\_KAPLAN\_TUBULAR%20(1).pdf

**[31]** Roberson, J.A., Cassidy, J.J., Chaudhry, M.H., Hydraulic Engineering, 2º ed., Wiley, 1997.

**[32]** Friedrich, R., and Voss, A. (1993), "External cost of electricity generation", Energy Policy.

**[33]** Pontificia Universidad Católica del Perú. Tesis PUCP, Esta obra ha sido publicada bajo la licencia Creative Commons Reconocimiento-No comercial-Compartir bajo la misma licencia 2.5 Perú. [en línea]. Diseño de turbina tipo Kaplan Disponible en internet: file:///PEREZ\_PIERO\_GRUPO\_GENERACION\_KAPLAN\_TUBULAR%20(1).pdf

**[34]** Grosso María Florencia, "Energía Renovable para Comunidades Aisladas", Universidad Nacional de Córdoba. Disponible en internet: file:///D:/UNIVERSIDAD%20CAT%C3%93LICA/ANTEPROYECTO/TRABAJO%20 DE%20GRADO/Energ%C3%ADa%20Renovable%20para%20Comunidades%20A isladas.pdf

**[35]** Benito Diego Vicente "Diseño de una turbina Kaplan para un caudal de 15 $m<sup>3</sup>$  y salto neto de 10 $m$ ", Universidad de Salamanca, 2010. Disponible en internet: 2file:///D:/UNIVERSIDAD%20CATÓLICA/ANTEPROYECTO/TRABAJO%20DE%2 0GRADO/Diseño%20de%20una%20turbina%20KaplanDVB.pdf